## Parsing with Context-Free Grammars

#### CS 585, Fall 2017

Introduction to Natural Language Processing [http://people.cs.umass.edu/~brenocon/inlp2017](http://people.cs.umass.edu/~brenocon/inlp2016)

#### Brendan O'Connor

College of Information and Computer Sciences University of Massachusetts Amherst

#### Context-Free Grammar 6 Chapter 12. Formal Grammars of English

- CFG describes a generative process for an (infinite) set of strings *Adjective* → *cheapest* | *non*−*stop* | *first* | *latest Noun* → *f lights* | *breeze* | *trip* | *morning* | ... *Verb* → *is* | *pre f er* | *like* | *need* | *want* | *fly*
	- $\bullet$  I. Nonterminal symbols *Pronoun* → *me* | *I* | *you* | *it* | ...
- "S": START symbol / "Sentence" symbol | *Chicago* | *United* | *American* | ...
	- 2. Terminal symbols: word vocabulary **■ 2. lerminal symbols: word**
- 3. Rules (a.k.a. Productions). Practically, two types: **Configuration** → *S. Rules* (*d.K.d.* Γ

<u>"Grammar": one NT expands to >=1 NT</u> always one NT on left side of rulep

**Figure 12.3** The grammar for L0, with example phrases for each rule.

Lexicon: NT expands to a terminal

*S* → *NP VP* I + want a morning flight

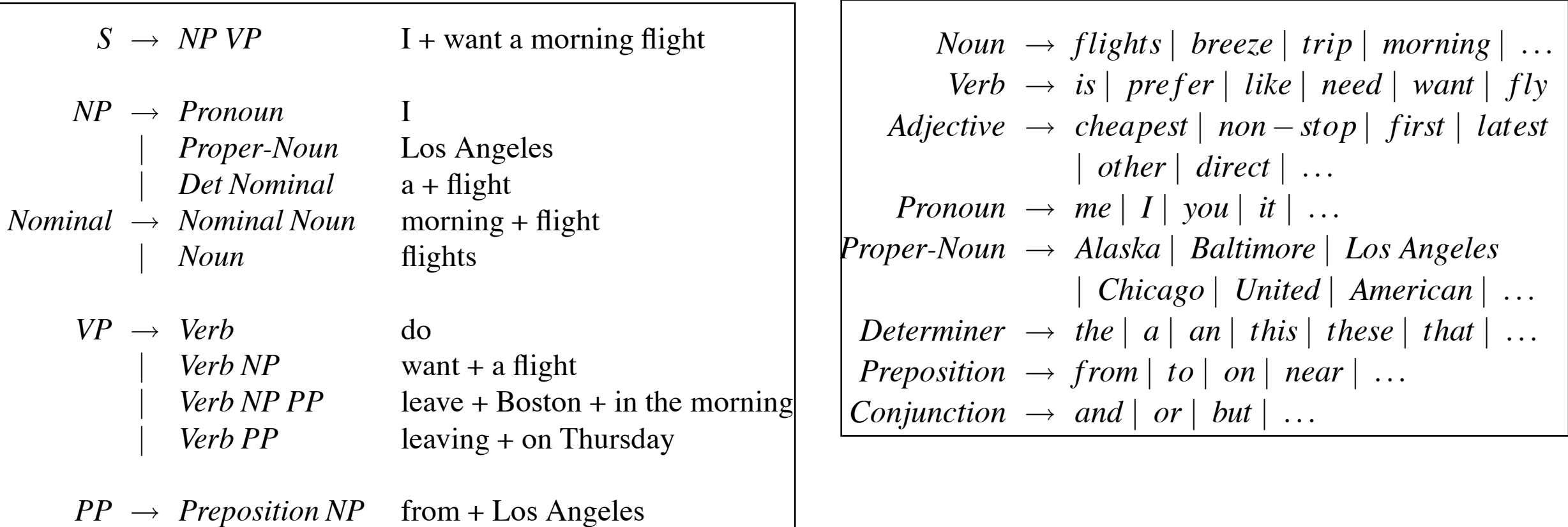

2

#### Constituent Parse Trees **PPPERS** Free Grammars 12.2. Constituent Parce Inces

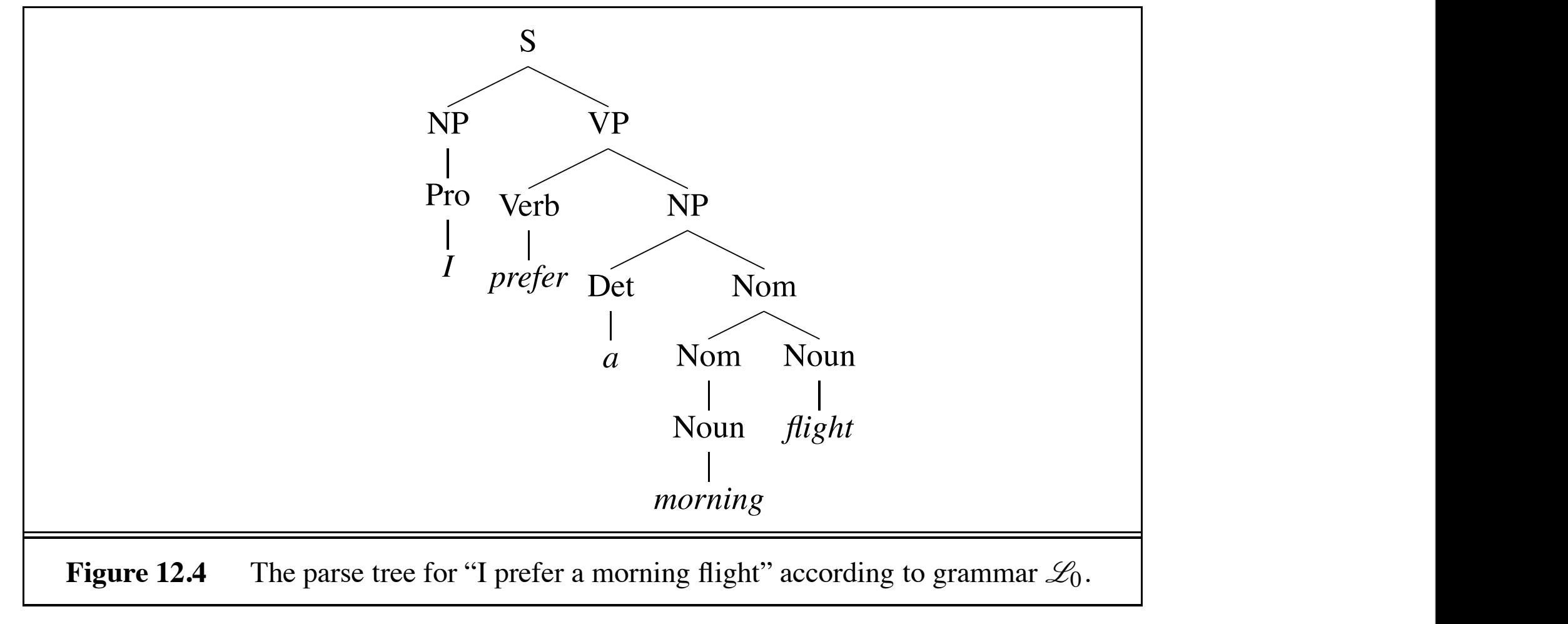

#### Representations: **Example 2018**  $A = \frac{1}{2}$

#### Bracket notation **business**

(12.2)  $\left[\int_S [NP [P_{TO} I]] [VP [V P \text{refer}] [NP [D_{et} a] [N_{OM} [N \text{ morning}] [N_{OM} [N \text{ flight}]]]]]\right]$  $G(12.2)$   $\left[ \begin{array}{cc} \begin{array}{cc} \begin{array}{cc} \end{array} & \begin{array}{cc} \end{array} & \begin{array}{cc} \end{array} & \begin{array}{cc} \end{array} & \begin{array}{cc} \end{array} & \begin{array}{cc} \end{array} & \begin{array}{cc} \end{array} & \begin{array}{cc} \end{array} & \begin{array}{cc} \end{array} & \begin{array}{cc} \end{array} & \begin{array}{cc} \end{array} & \begin{array}{cc} \end{array} & \begin{array}{cc} \end{array} & \begin{array}{cc} \end{array} & \begin{array}{cc} \end{array$ LS LNP LPro III LVP LV PICICIJ LNP LDet a LNom LN IIIOIIIII gJ LNom UNGRAMMATICAL language defined by that grammar, and are referred to as **ungrammatical**. This hard line between  $\mathcal{L}$  in  $\mathcal{L}$  formal languages but is only a very simplie.g. (NP, 0,1), (VP, 1, 5), (NP, 2, 5), etc. a given sentence is part of a given natural language (say English) often depends on the Non-terminal positional spans

Syntactic ambiguity is endemic to natural language:<sup>1</sup>

 $\triangleright$  Attachment ambiguity: we eat sushi with chopsticks, I shot an elephant in my pajamas.

**K ロ ▶ K 御 ▶ K 重 ▶ K 重 ▶ │ 重 │ 約 Q ⊙** 

 $1$ Examples borrowed from Dan Klein

Syntactic ambiguity is endemic to natural language: $<sup>1</sup>$ </sup>

 $\triangleright$  Attachment ambiguity: we eat sushi with chopsticks, I shot an elephant in my pajamas.

K ロ ▶ K @ ▶ K 로 ▶ K 로 ▶ │ 로 │ K 9 Q Q

**In Modifier scope: southern food store** 

 $1$ Examples borrowed from Dan Klein

Syntactic ambiguity is endemic to natural language: $<sup>1</sup>$ </sup>

- $\triangleright$  Attachment ambiguity: we eat sushi with chopsticks, I shot an elephant in my pajamas.
- Modifier scope: southern food store
- $\blacktriangleright$  Particle versus preposition: The puppy tore up the staircase.

K ロ ▶ K 白 ▶ K 로 ▶ K 로 ▶ │ 로 │ め Q ⊙

 $1$ Examples borrowed from Dan Klein

Syntactic ambiguity is endemic to natural language: $<sup>1</sup>$ </sup>

- $\triangleright$  Attachment ambiguity: we eat sushi with chopsticks, I shot an elephant in my pajamas.
- Modifier scope: southern food store
- $\blacktriangleright$  Particle versus preposition: The puppy tore up the staircase.
- $\triangleright$  Complement structure: The tourists objected to the guide that they couldn't hear.

K ロ ▶ K 白 ▶ K 로 ▶ K 로 ▶ │ 로 │ め Q Q Q

Syntactic ambiguity is endemic to natural language: $<sup>1</sup>$ </sup>

- $\triangleright$  Attachment ambiguity: we eat sushi with chopsticks, I shot an elephant in my pajamas.
- Modifier scope: southern food store
- $\blacktriangleright$  Particle versus preposition: The puppy tore up the staircase.
- Complement structure: The tourists objected to the guide that they couldn't hear.

K ロ ▶ K 리 ▶ K 로 ▶ K 로 ▶ 『 로 │ ◇ Q ⊙

▶ Coordination scope: "I see," said the blind man, as he picked up the hammer and saw.

 $1$ Examples borrowed from Dan Klein

Syntactic ambiguity is endemic to natural language: $<sup>1</sup>$ </sup>

- $\triangleright$  Attachment ambiguity: we eat sushi with chopsticks, I shot an elephant in my pajamas.
- Modifier scope: southern food store
- $\blacktriangleright$  Particle versus preposition: The puppy tore up the staircase.
- $\triangleright$  Complement structure: The tourists objected to the guide that they couldn't hear.
- ▶ Coordination scope: "I see," said the blind man, as he picked up the hammer and saw.
- $\triangleright$  Multiple gap constructions: The chicken is ready to eat

**K ロ ▶ K 御 ▶ K 重 ▶ K 重 ▶ │ 重 │ め Q Q ⊙** 

 $1$ Examples borrowed from Dan Klein

#### Attachment ambiguity

Probability of attachment sites

- $\blacktriangleright$  [ imposed [ a ban [ on asbestos ]]]
- $\blacktriangleright$  [ imposed [ a ban ][ on asbestos ]]

**◆ロト ◆伊ト ◆ミト ◆ミト ◇ミック ≪** 

#### Attachment ambiguity

Probability of attachment sites

- $\blacktriangleright$  [imposed [ a ban [ on asbestos ]]]
- $\blacktriangleright$  [imposed [ a ban ][ on asbestos ]]

Include head of embedded NP

- I *...*[ it [ would end [ its venture [with Maserati]]]]
- I *...*[ it [ would end [ its venture ][with Maserati]]]

**K ロ ▶ K 御 ▶ K 重 ▶ K 重 ▶ │ 重 │ め Q Q ◇** 

#### Attachment ambiguity

Probability of attachment sites

- $\blacktriangleright$  [imposed [ a ban [ on asbestos ]]]
- $\blacktriangleright$  [imposed [ a ban ][ on asbestos ]]

Include head of embedded NP

- I *...*[ it [ would end [ its venture [with Maserati]]]]
- I *...*[ it [ would end [ its venture ][with Maserati]]]

K ロ ▶ K 白 ▶ K 로 ▶ K 로 ▶ │ 로 │ め Q Q

Resolve multiple ambiguities simultaneously

 $\triangleright$  Cats scratch people with claws with knives

# Ambiguities make parsing hard

- **• 1. Computationally: how to reuse work across combinatorially many trees?**
- 2. How to make good attachment decisions?

# Parsing with a CFG

- Task: given text and a CFG, answer:
	- Does there exist at least one parse?
	- Enumerate parses (backpointers)
- Approaches: top-down, left-to-right, bottom-up
- CKY (Cocke-Kasami-Younger) algorithm
	- Bottom-up dynamic programming: Find possible nonterminals for short spans of sentence, then possible combinations for higher spans
	- Requires converting CFG to Chomsky Normal Form a.k.a. binarization: <=2 nonterminals in expansion
		- instead of NP -> NP CC NP, could do:
			- NP -> NP CC NP
			- NP CC -> NP CC

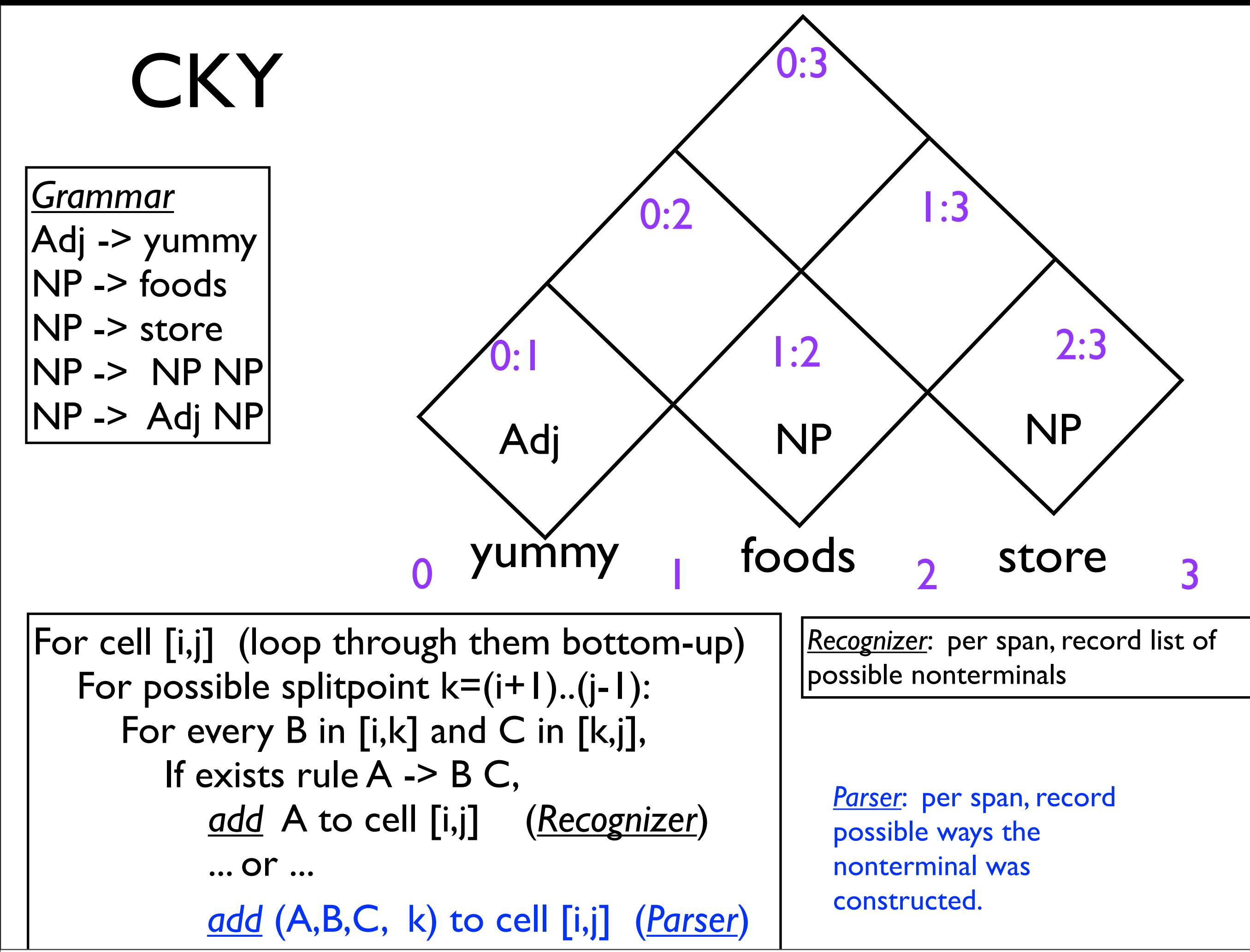

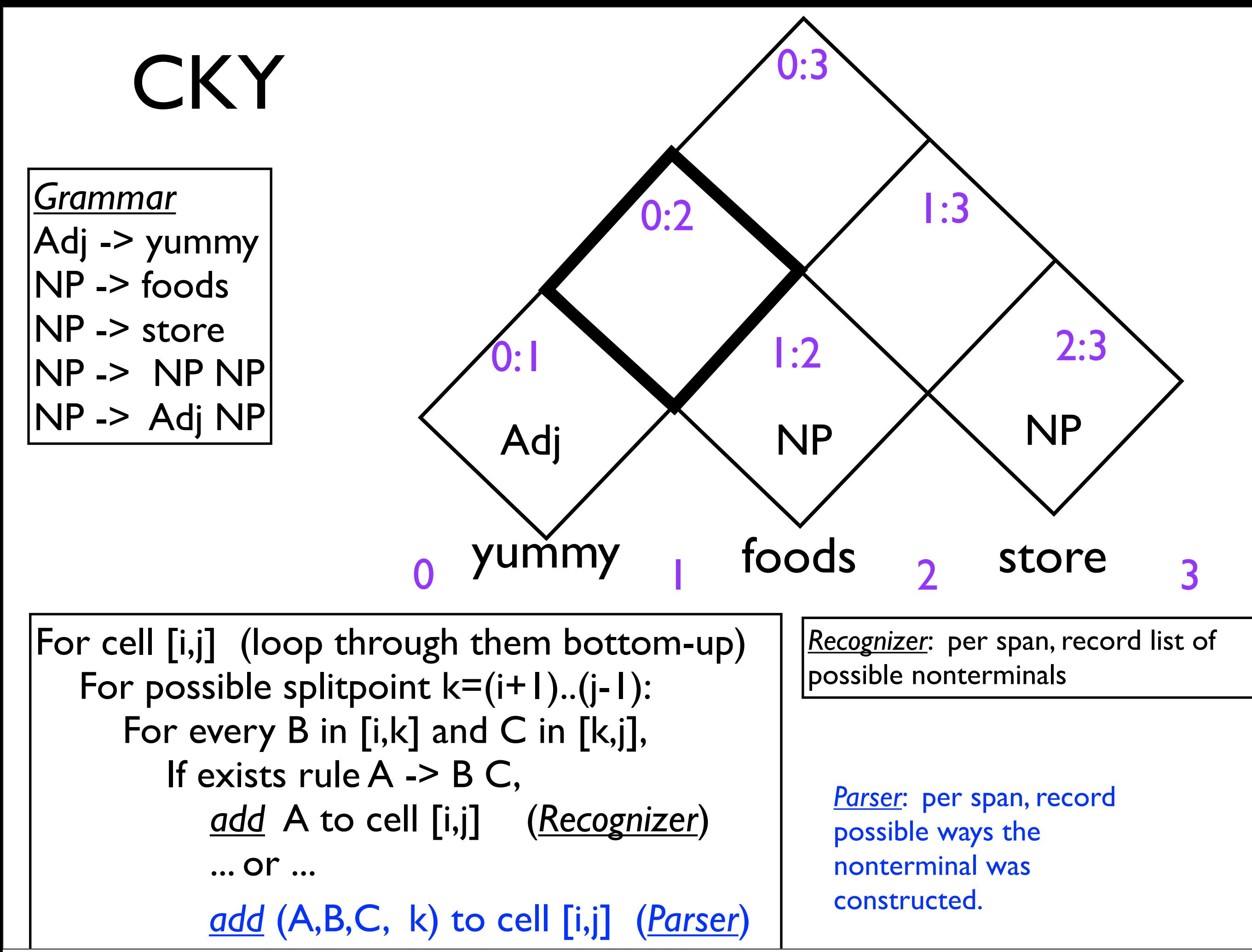

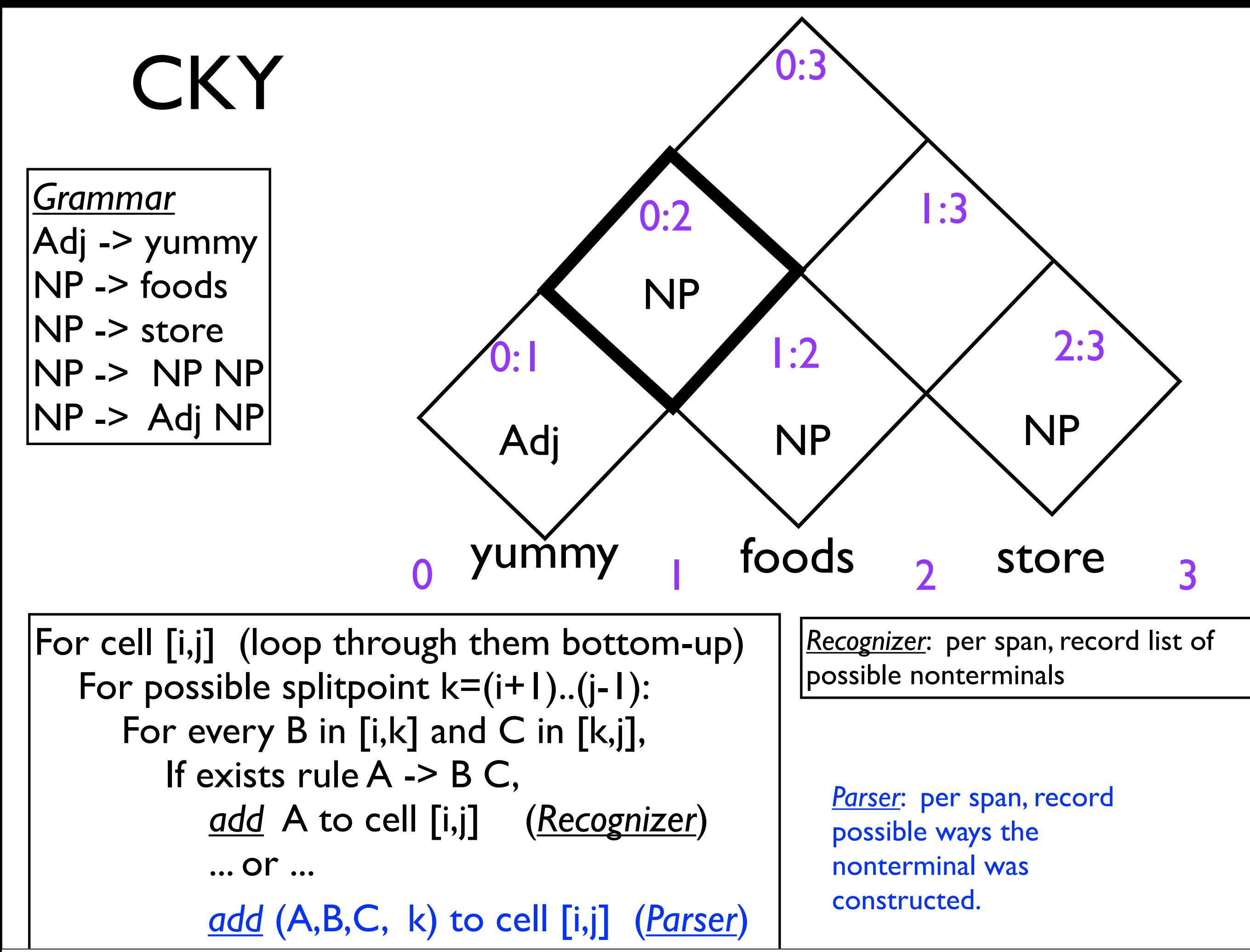

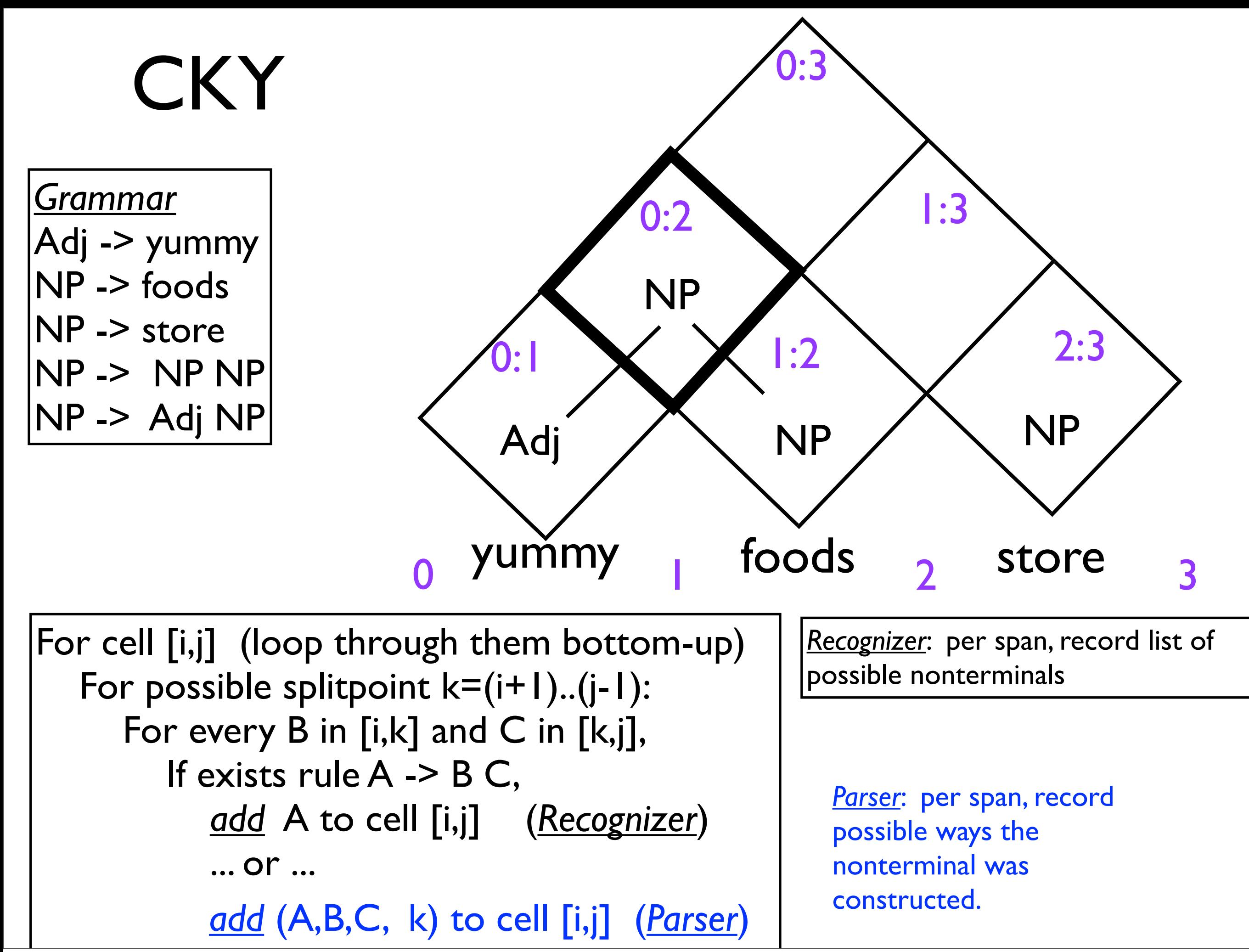

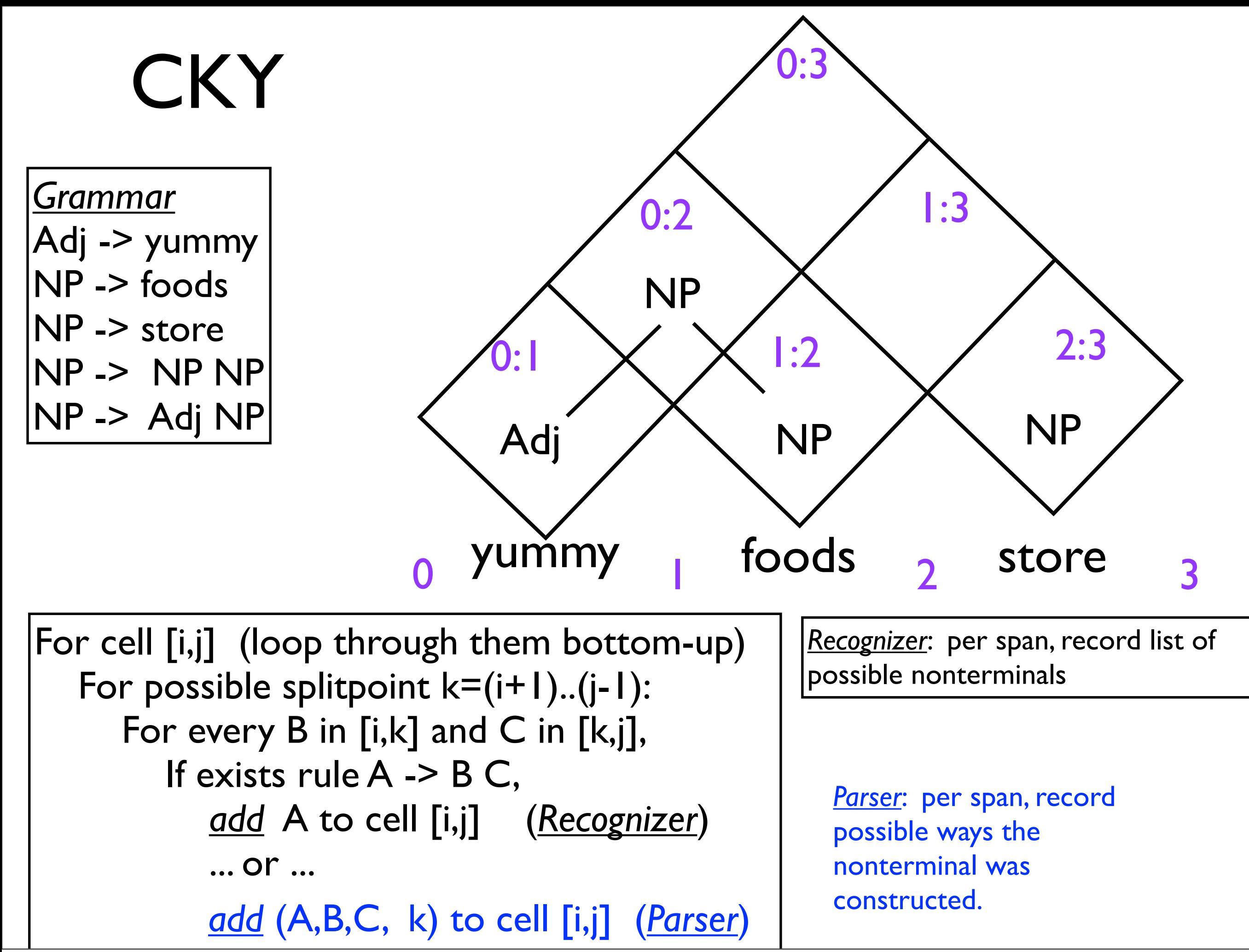

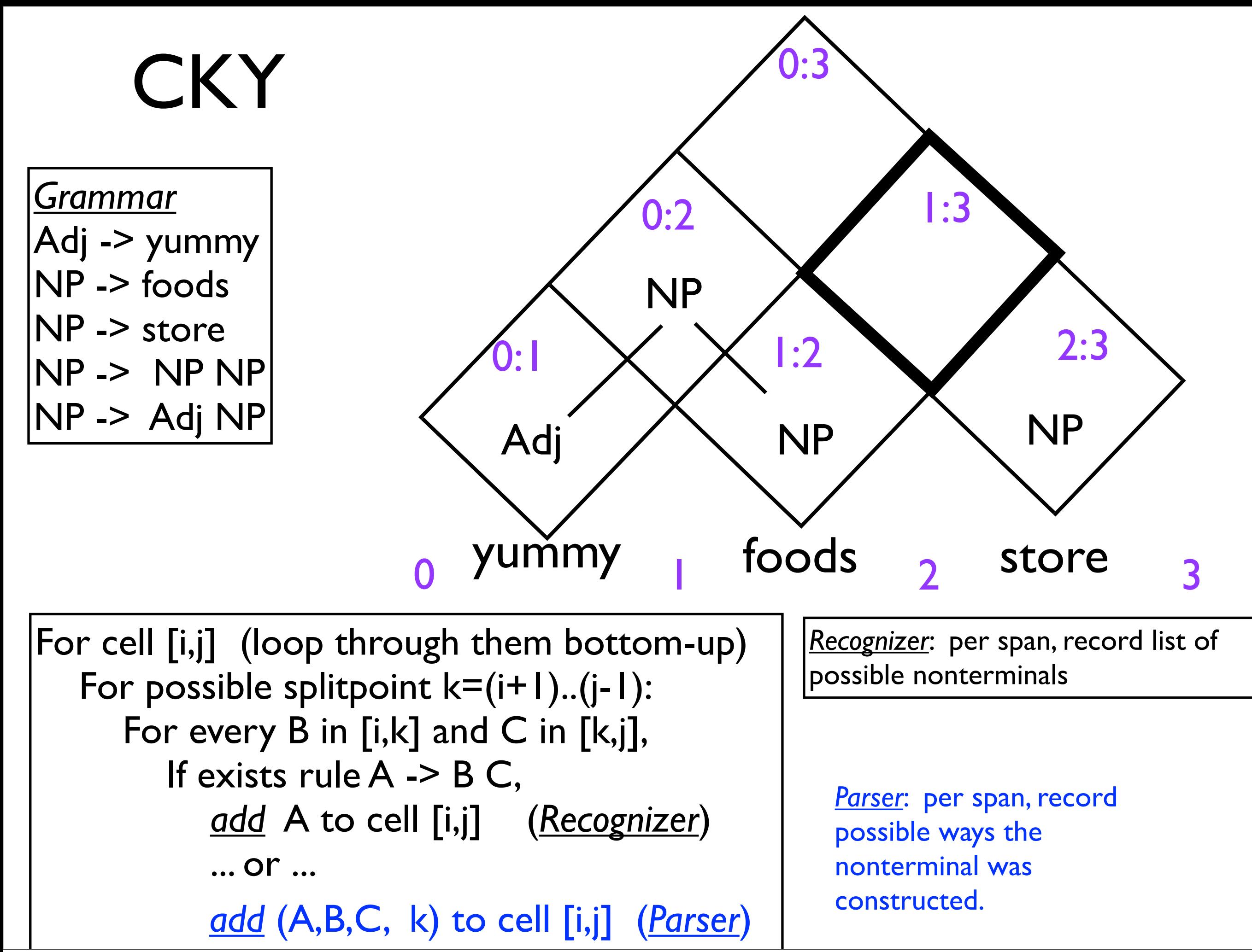

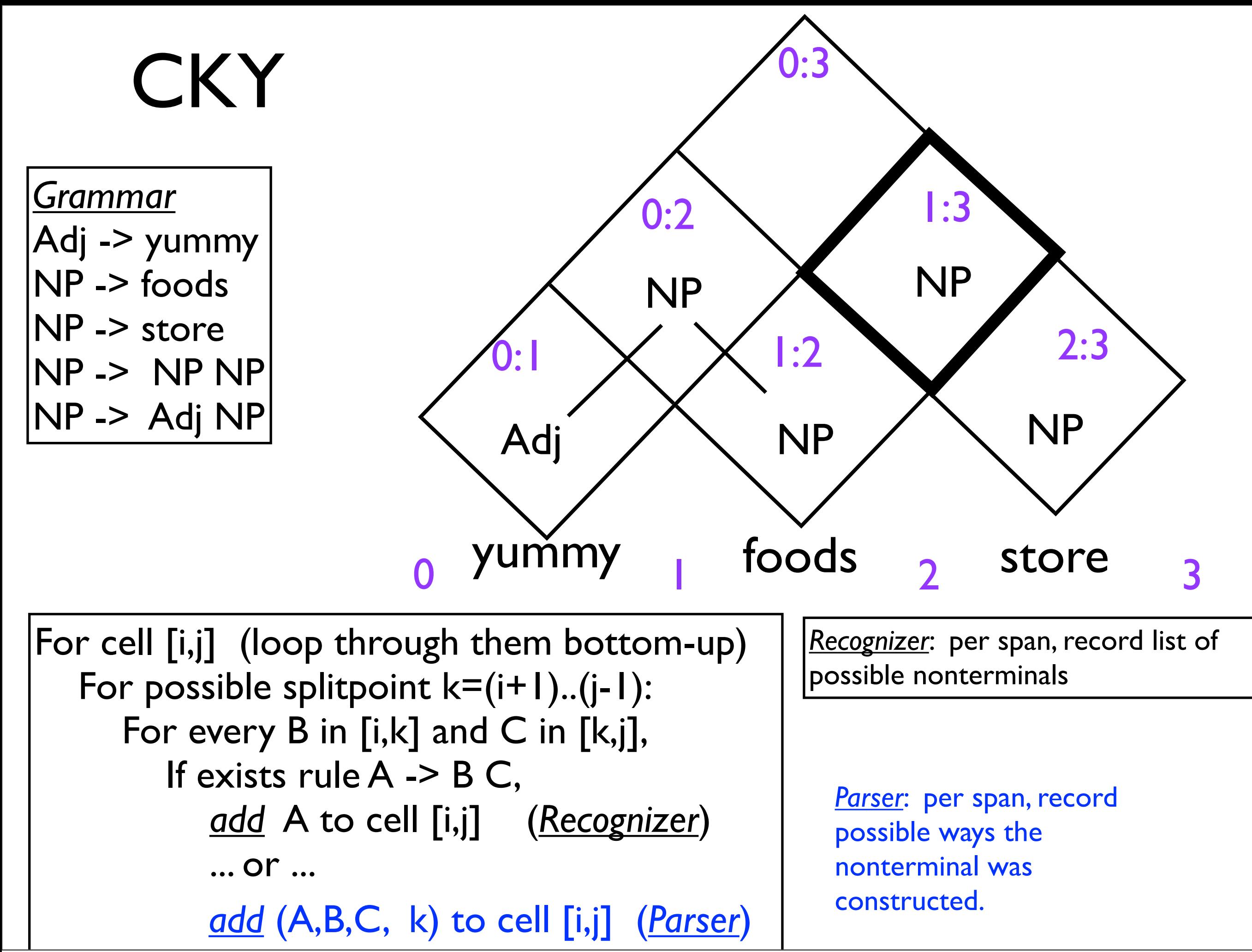

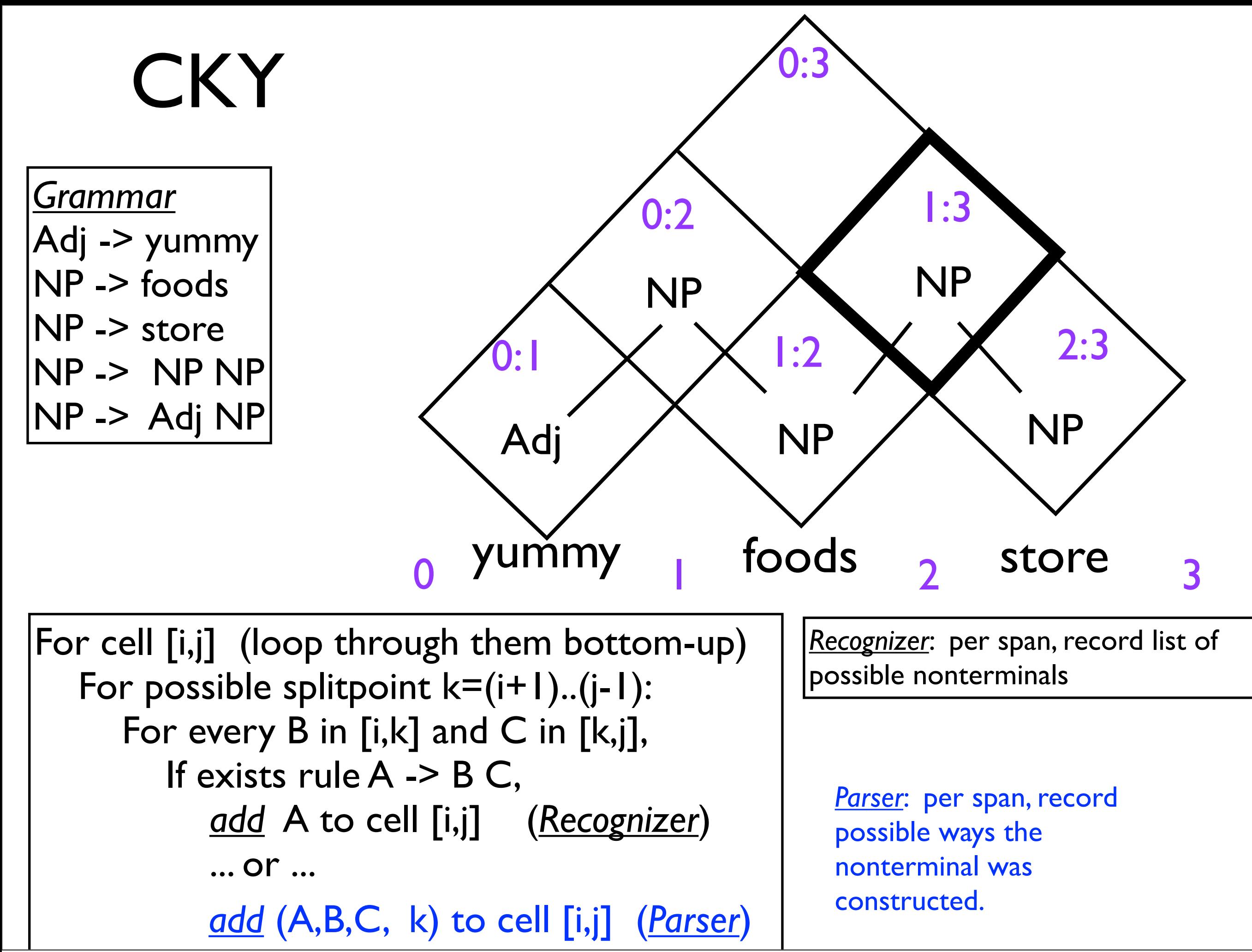

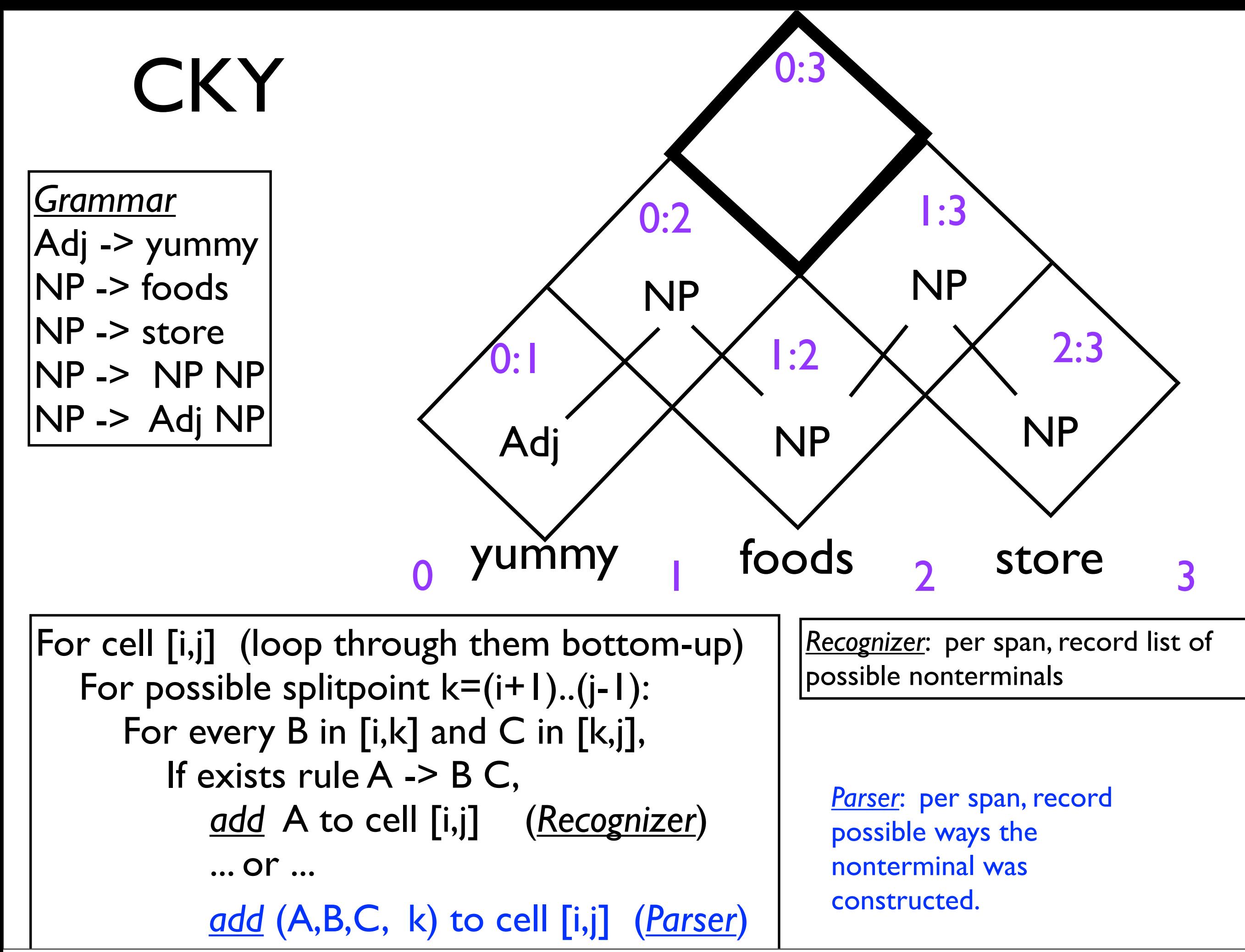

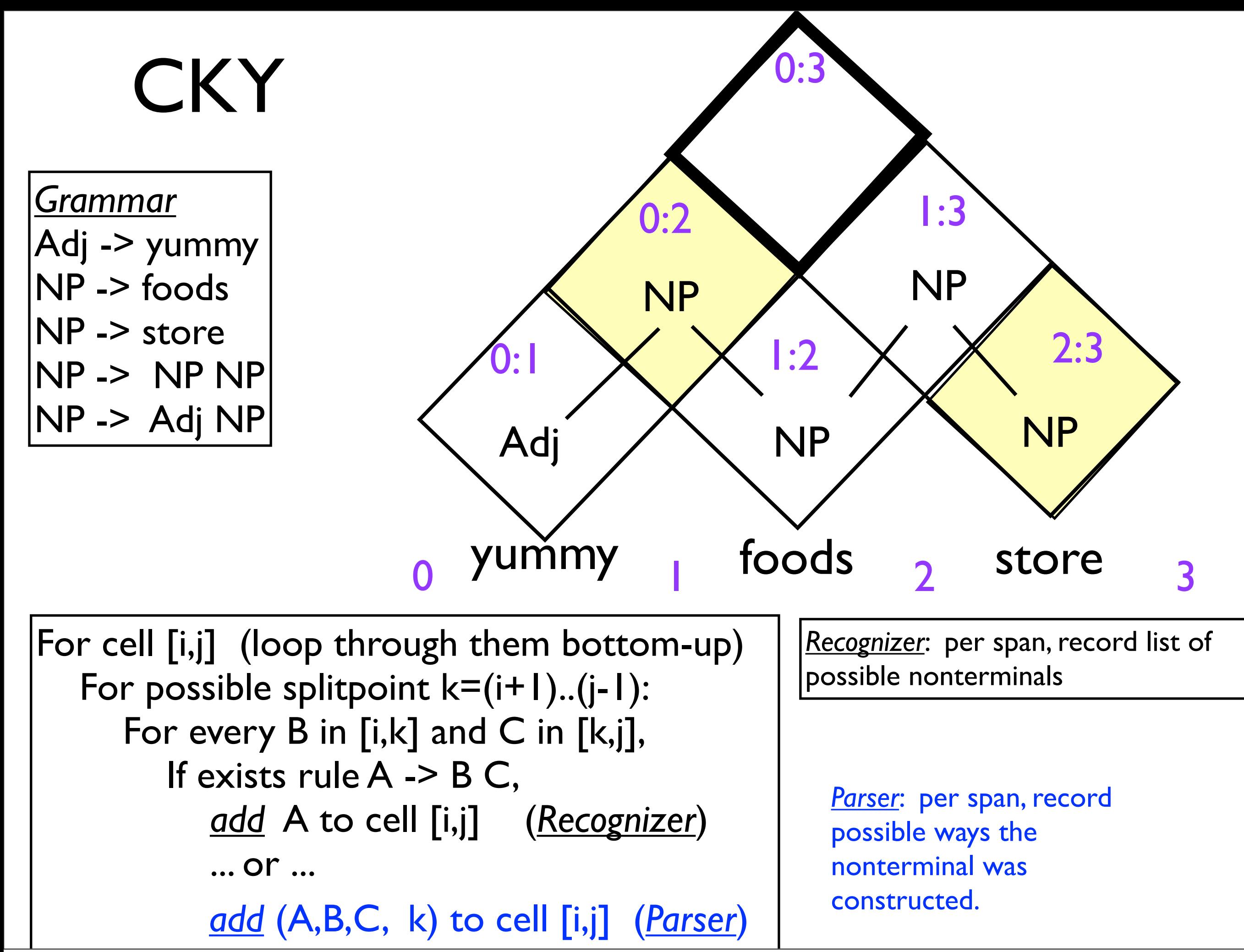

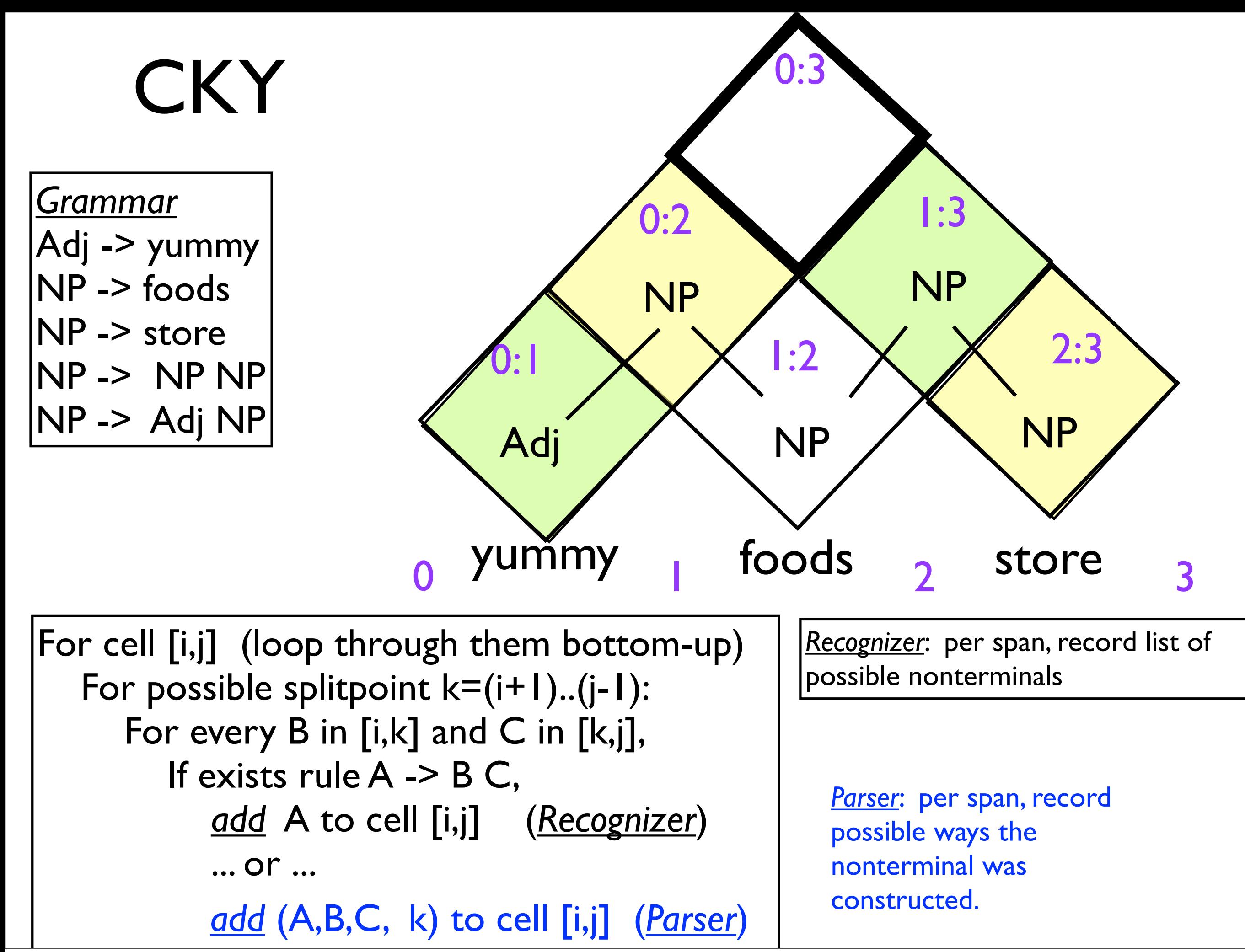

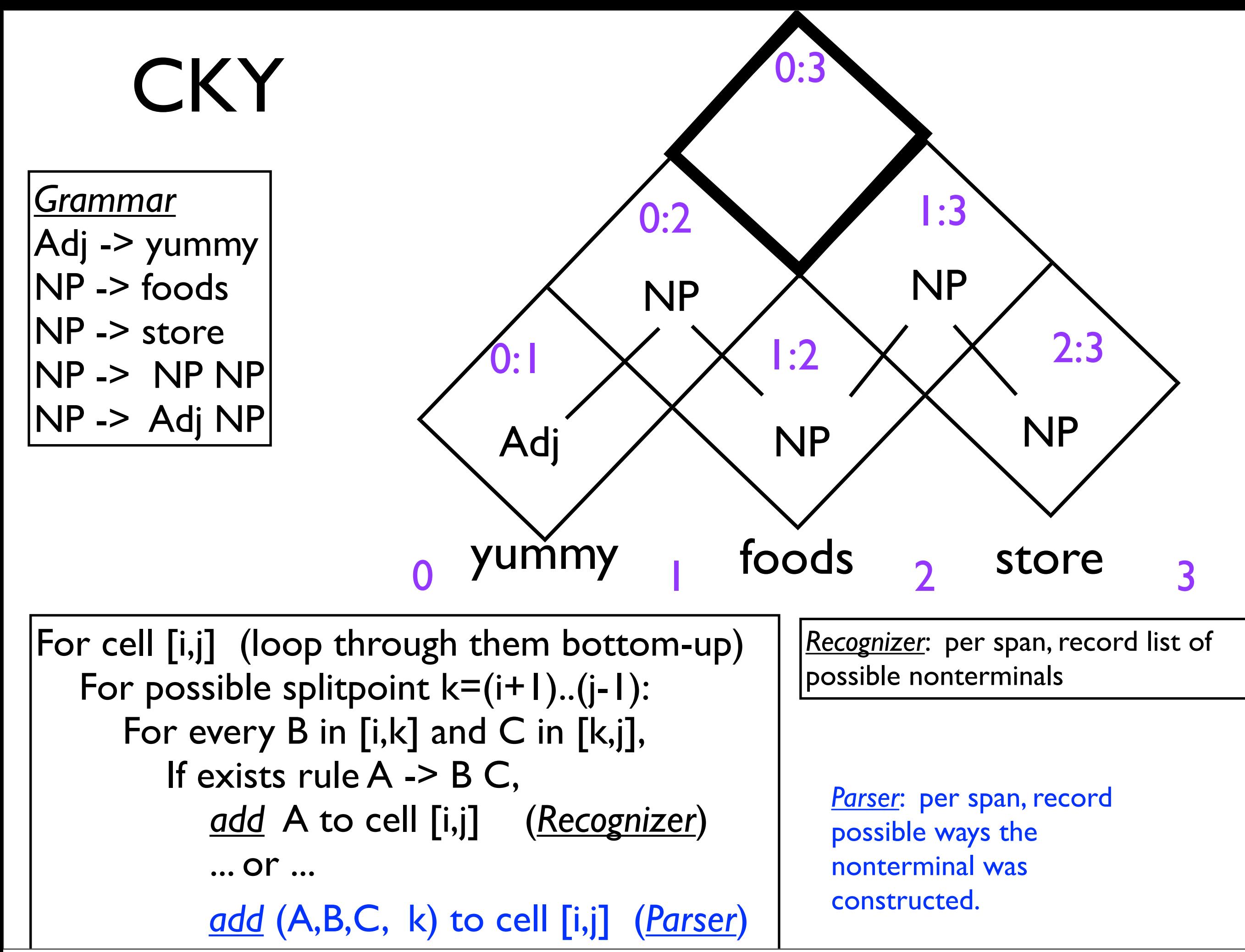

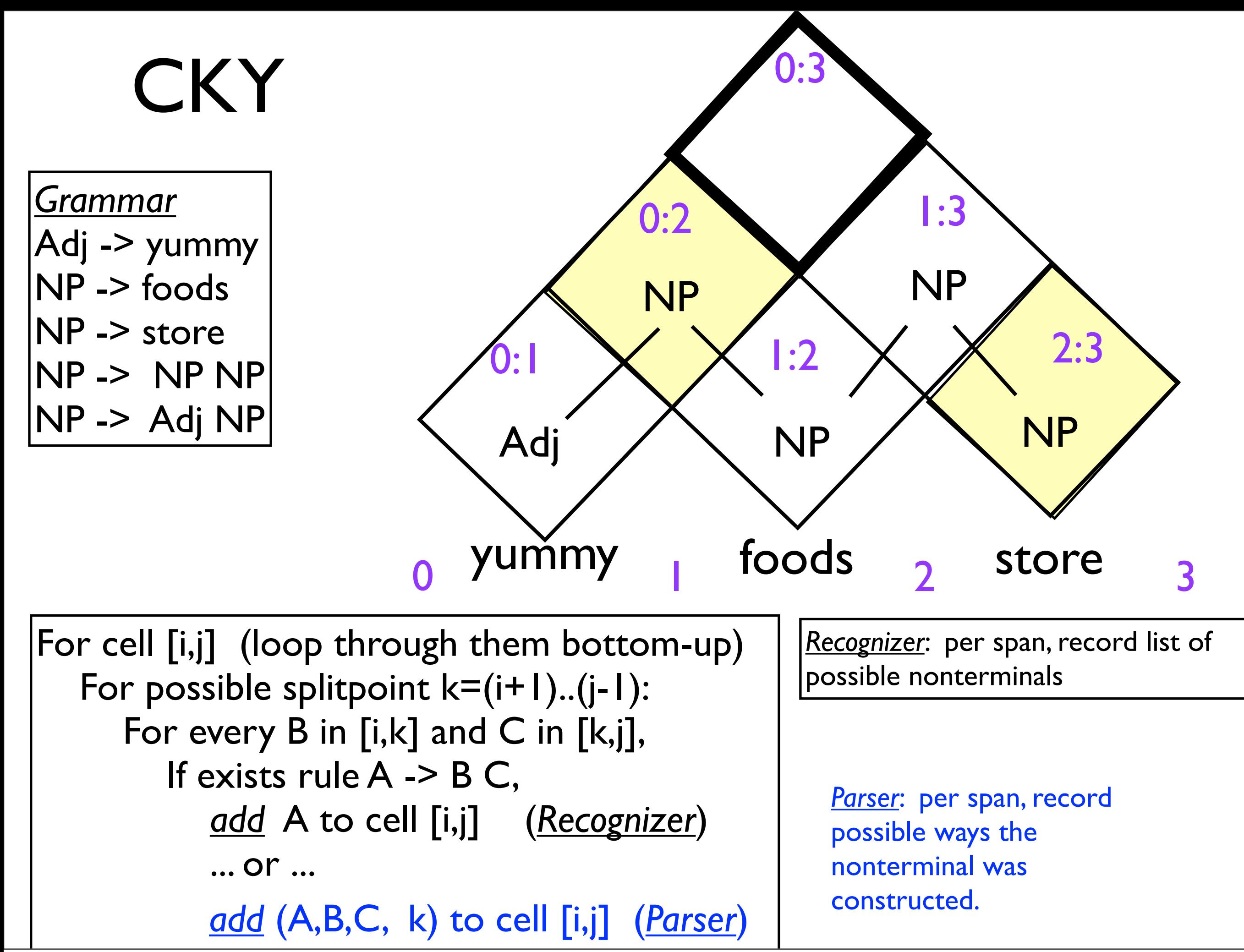

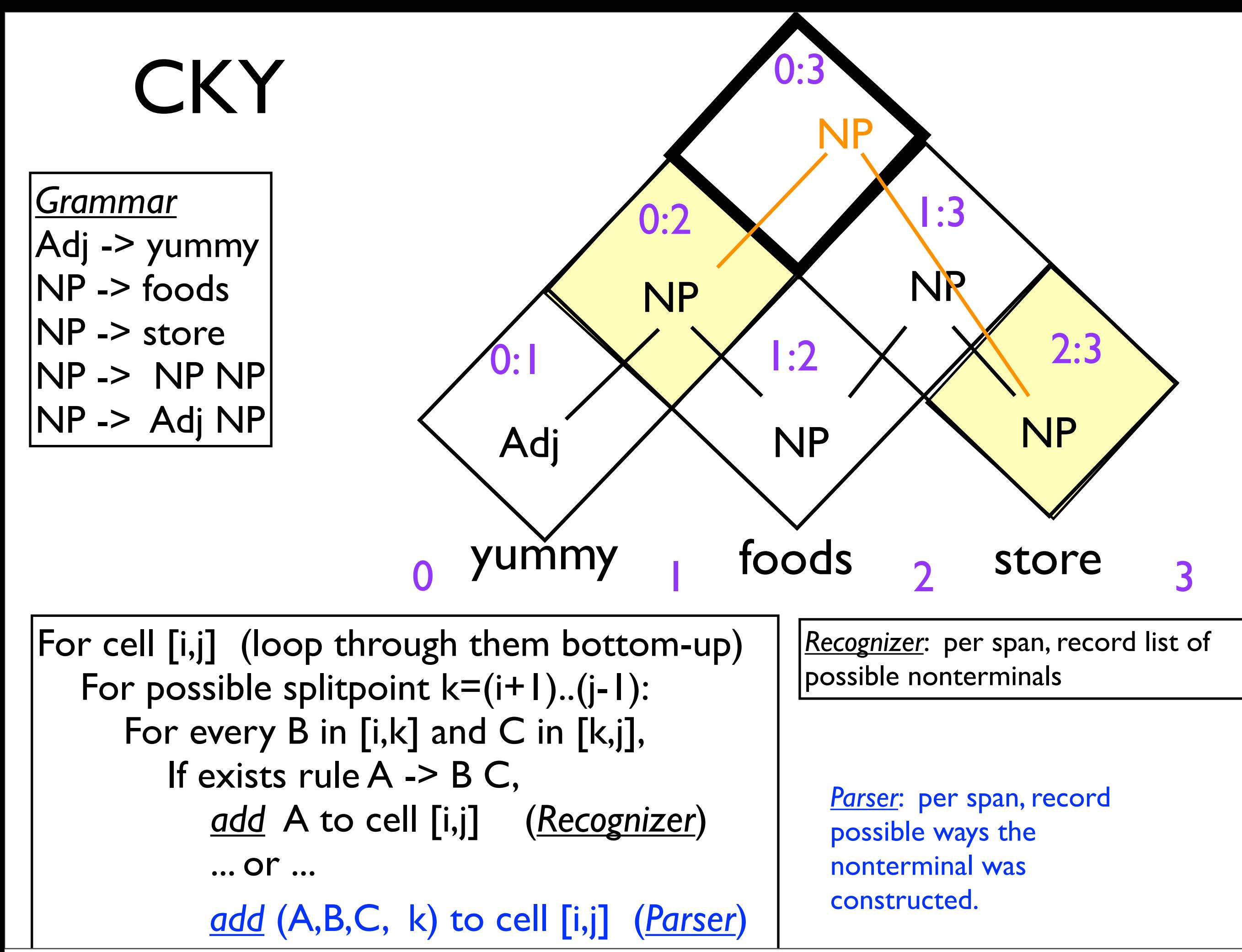

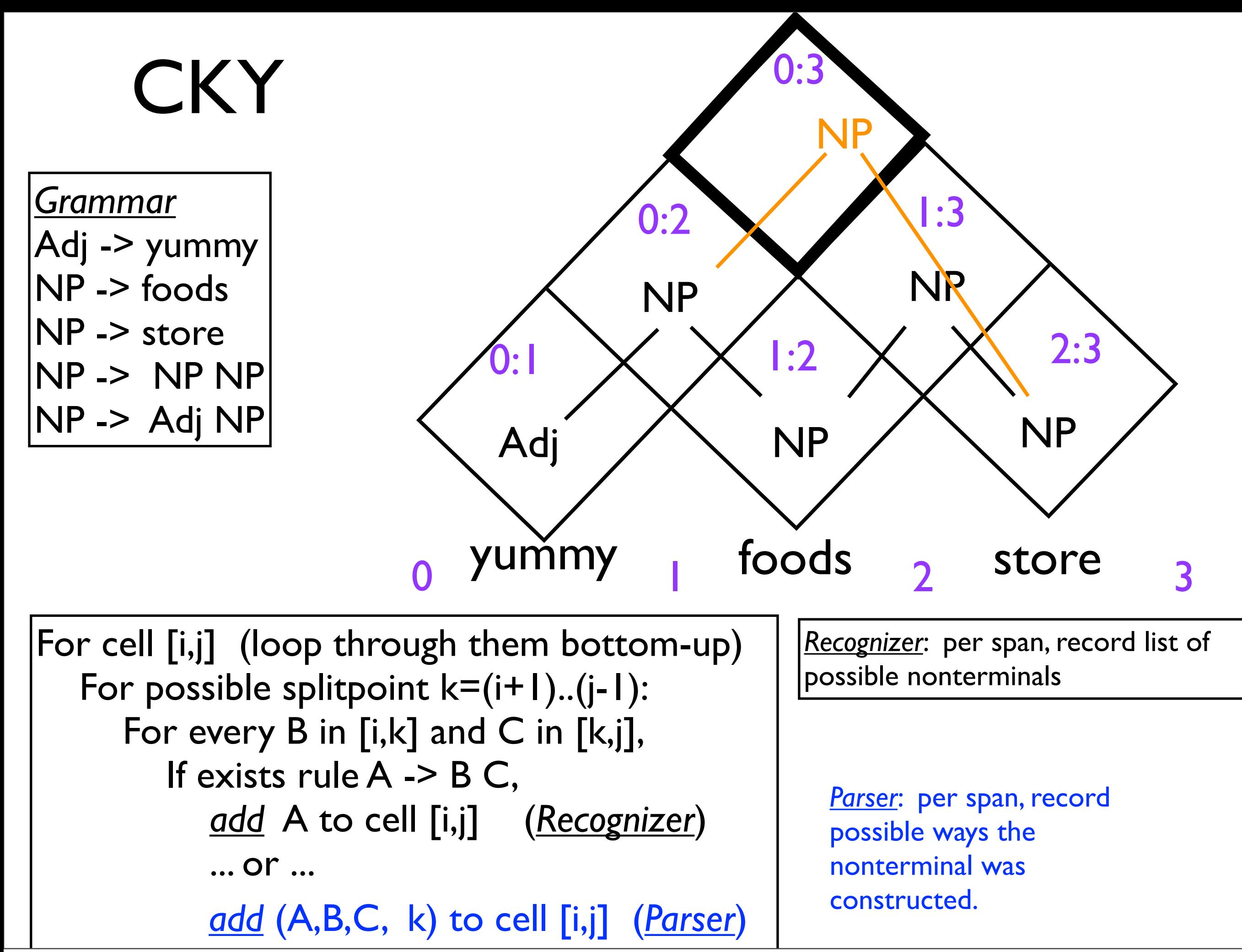

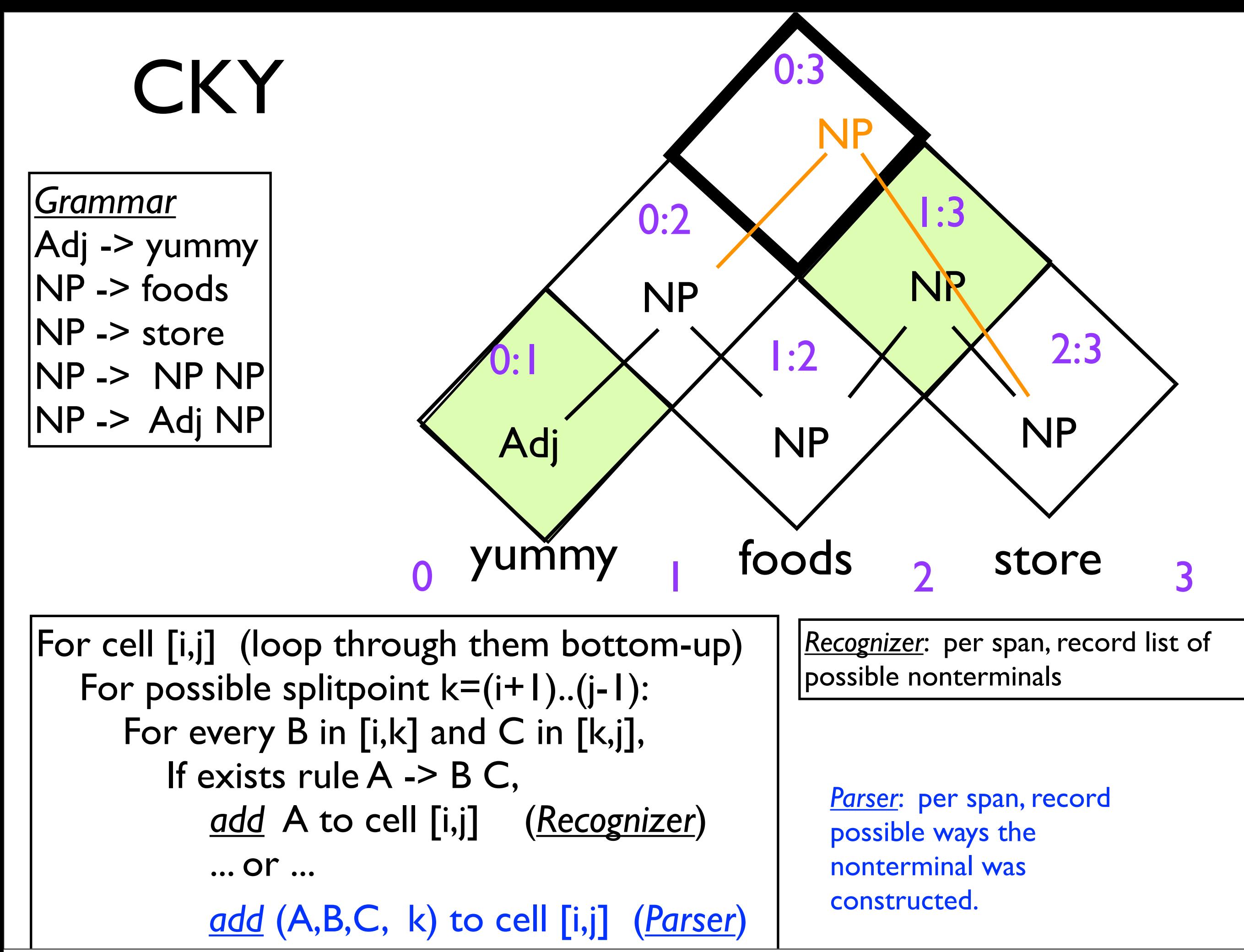

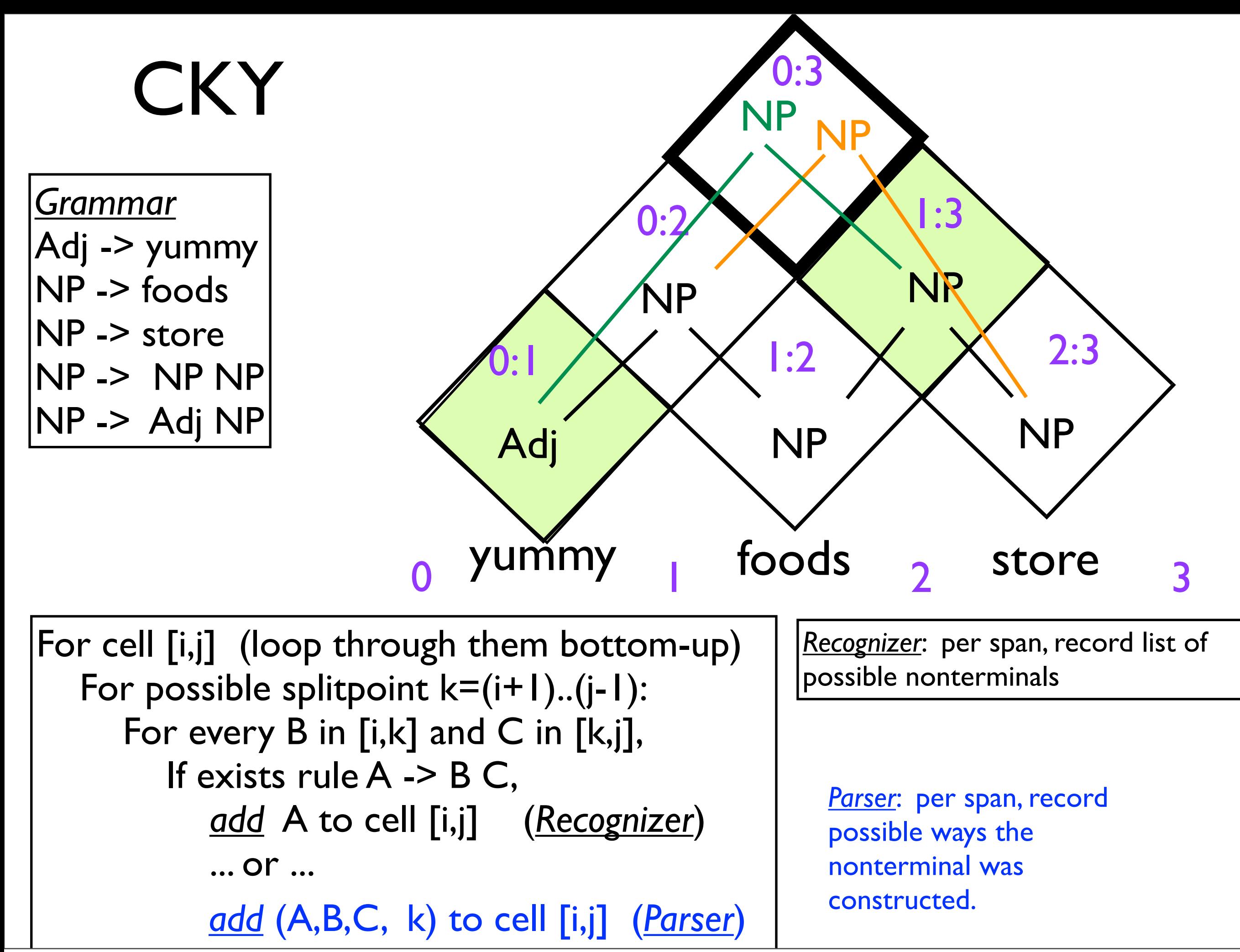

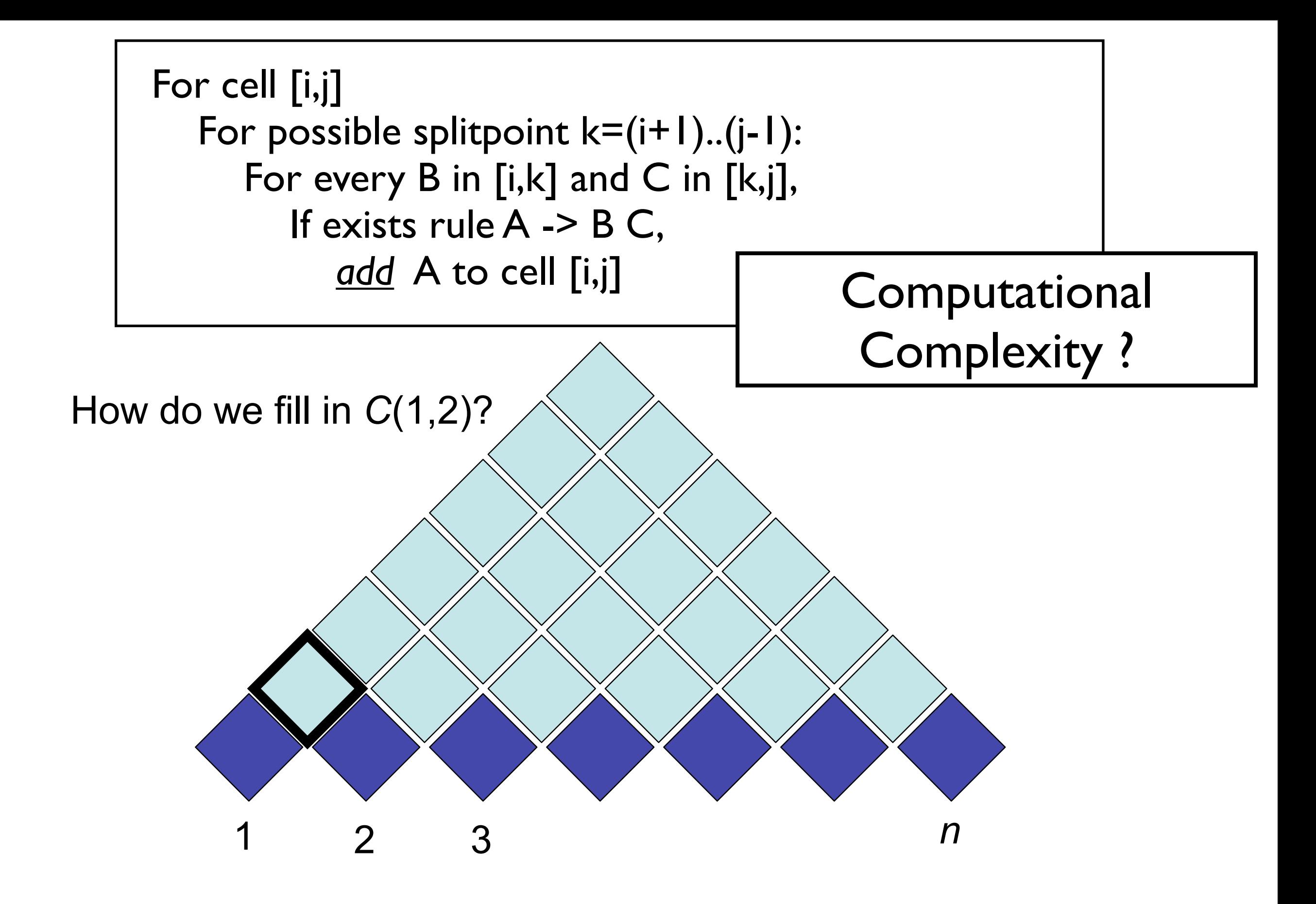

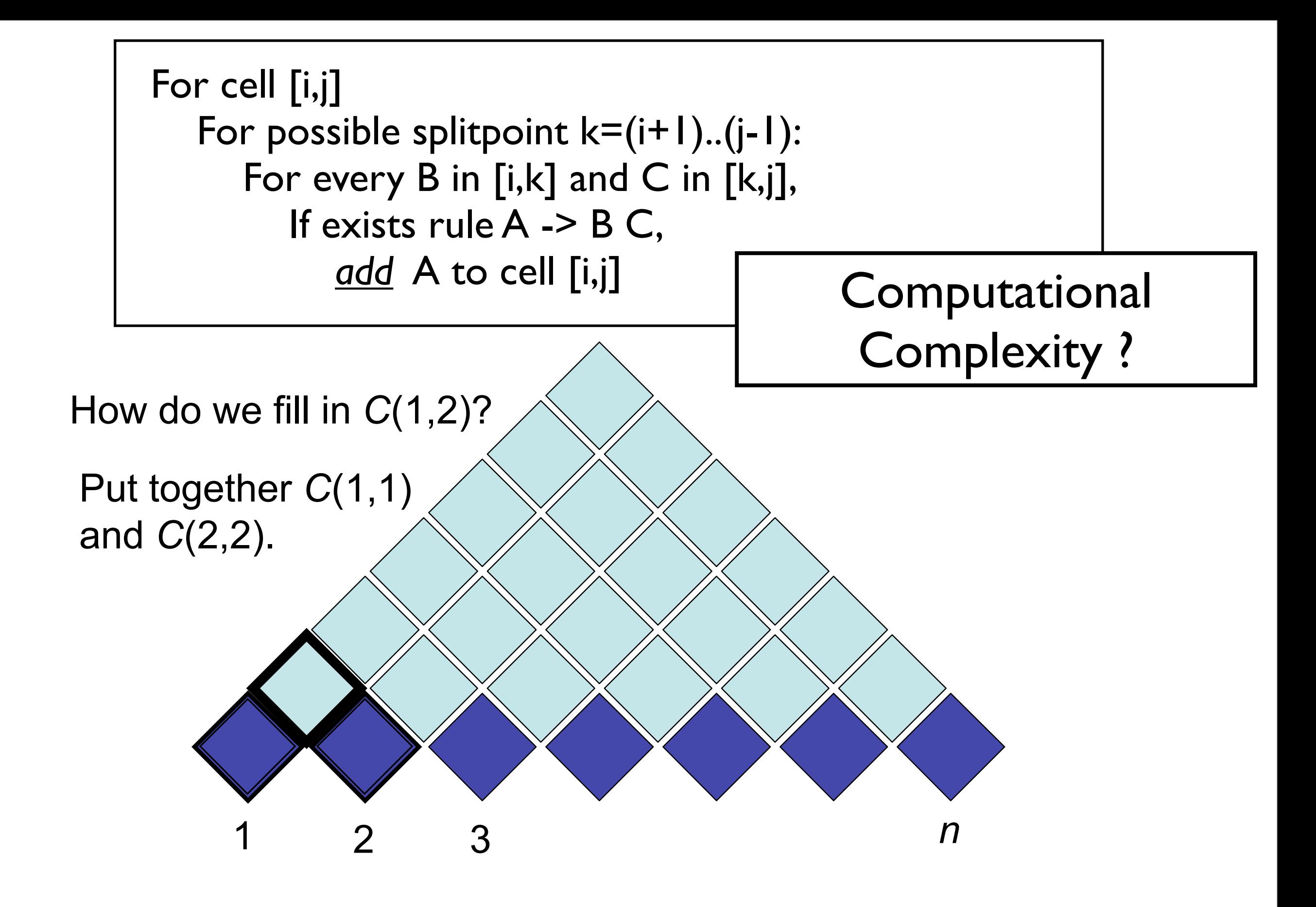

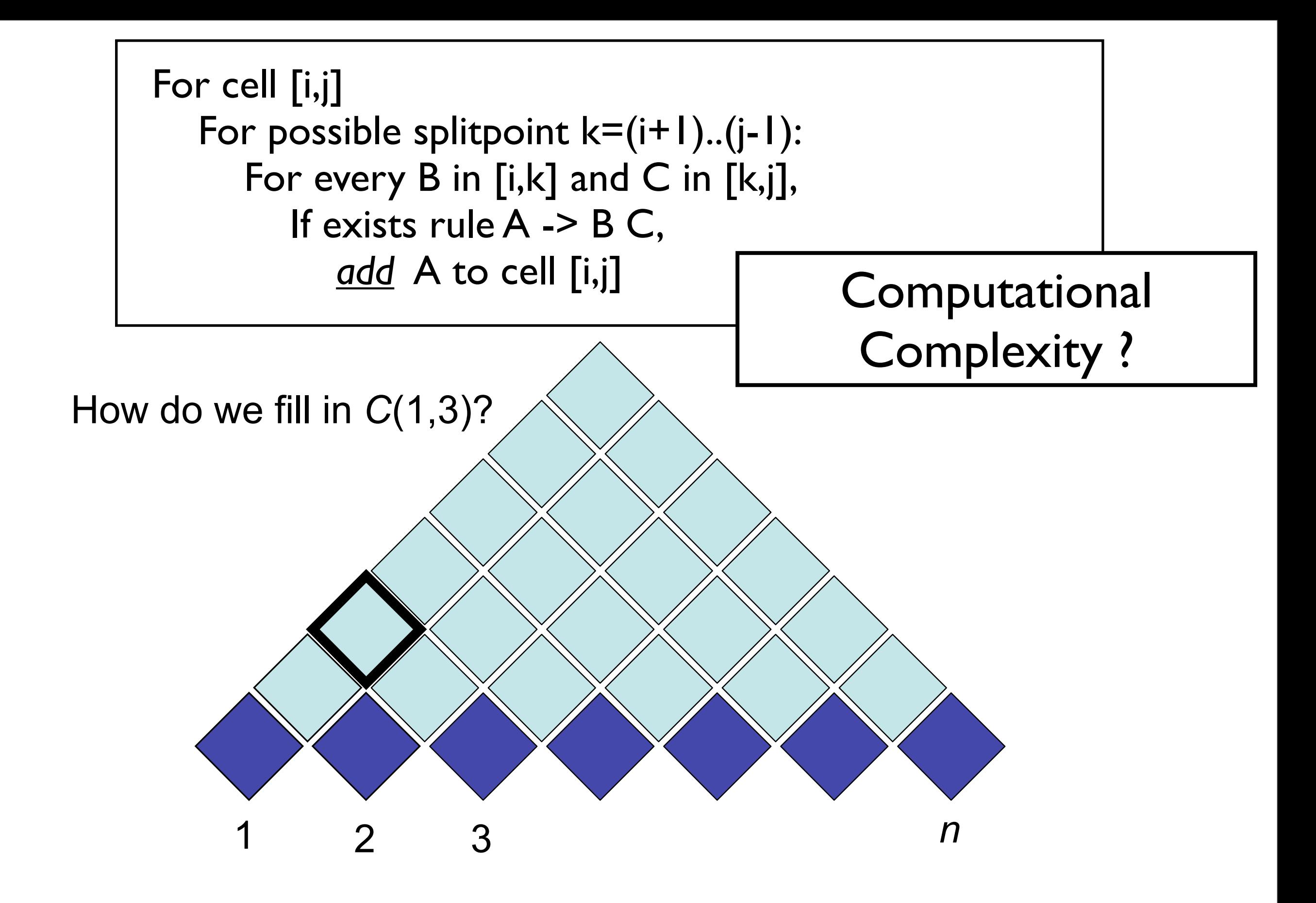

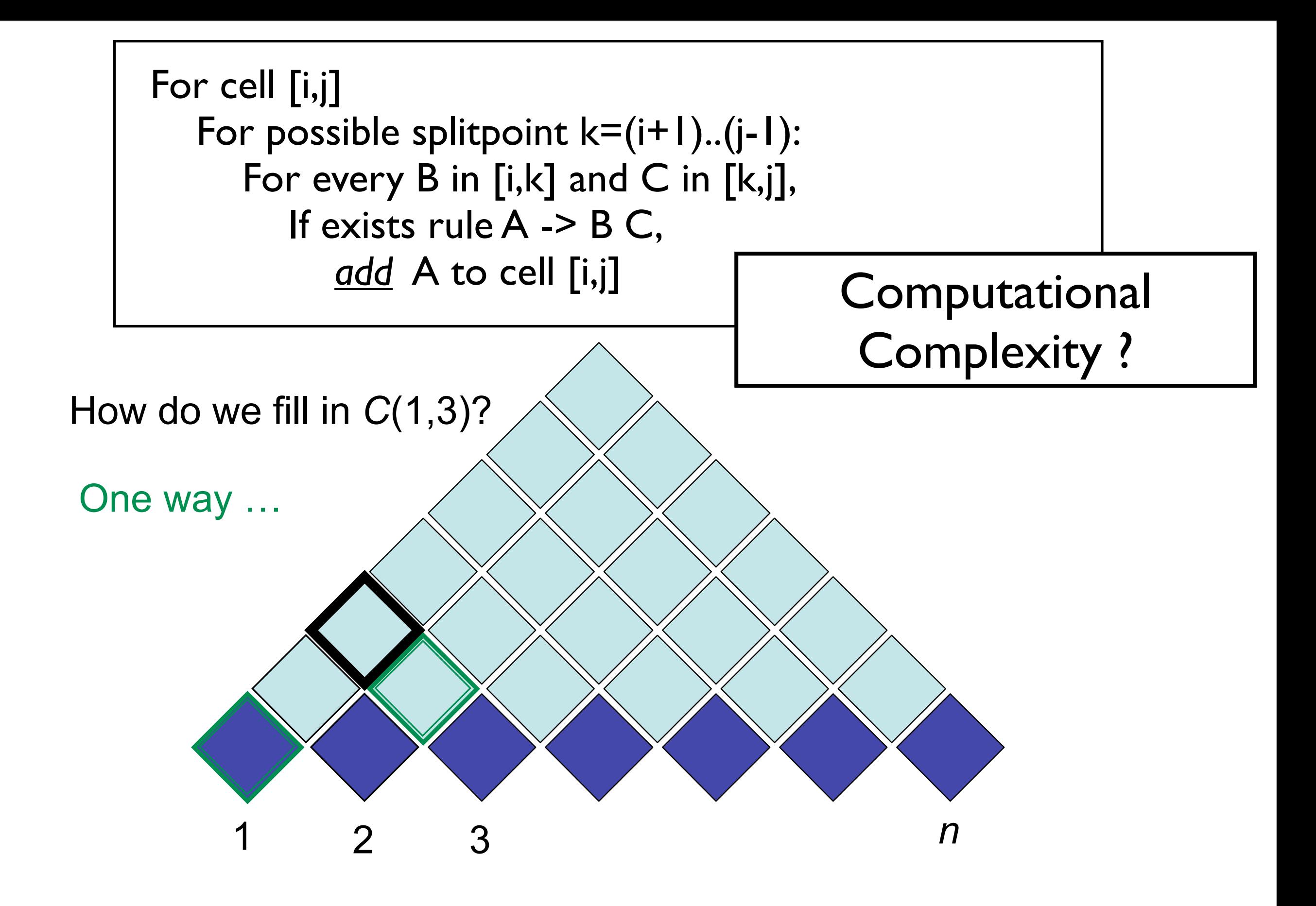

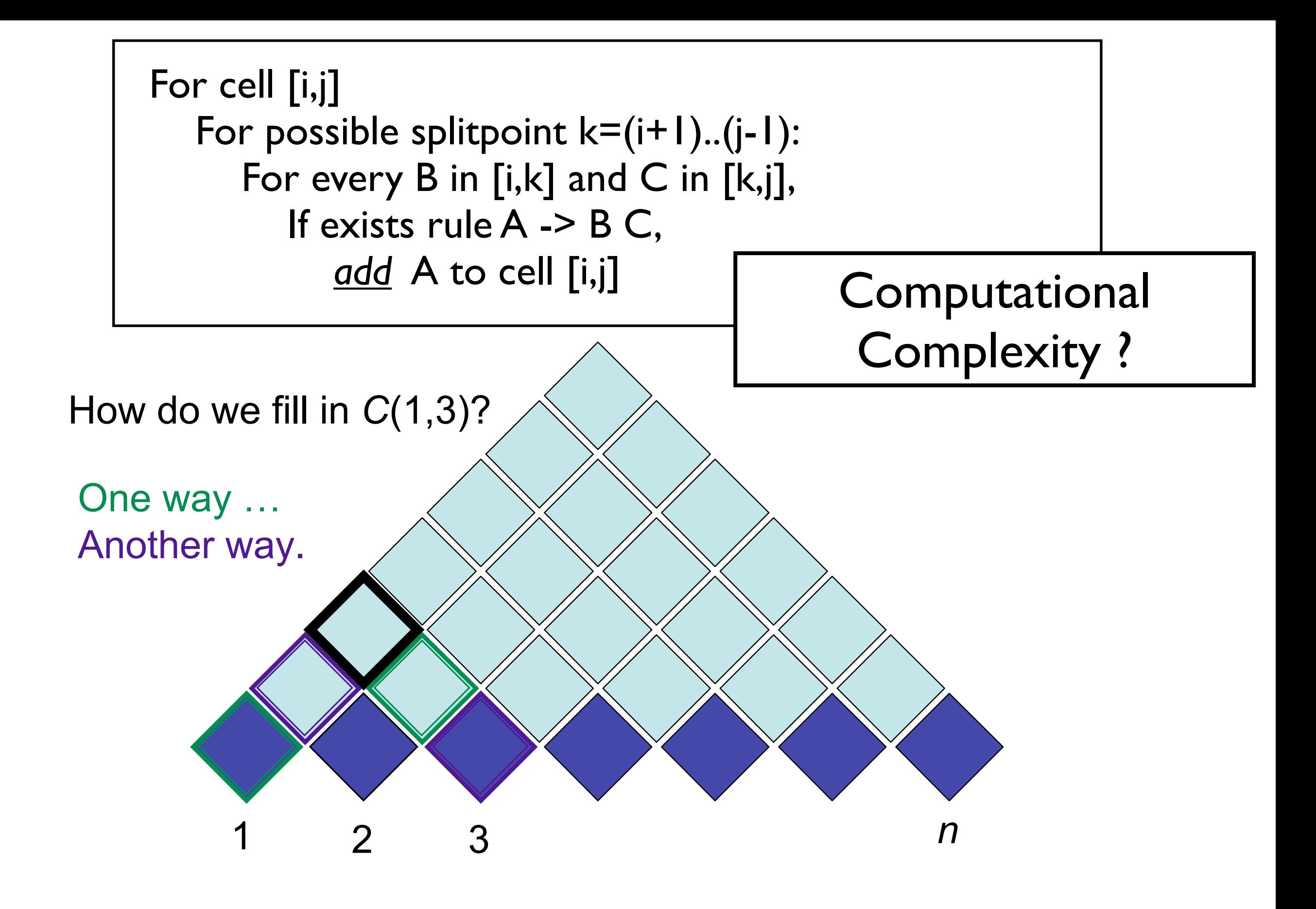

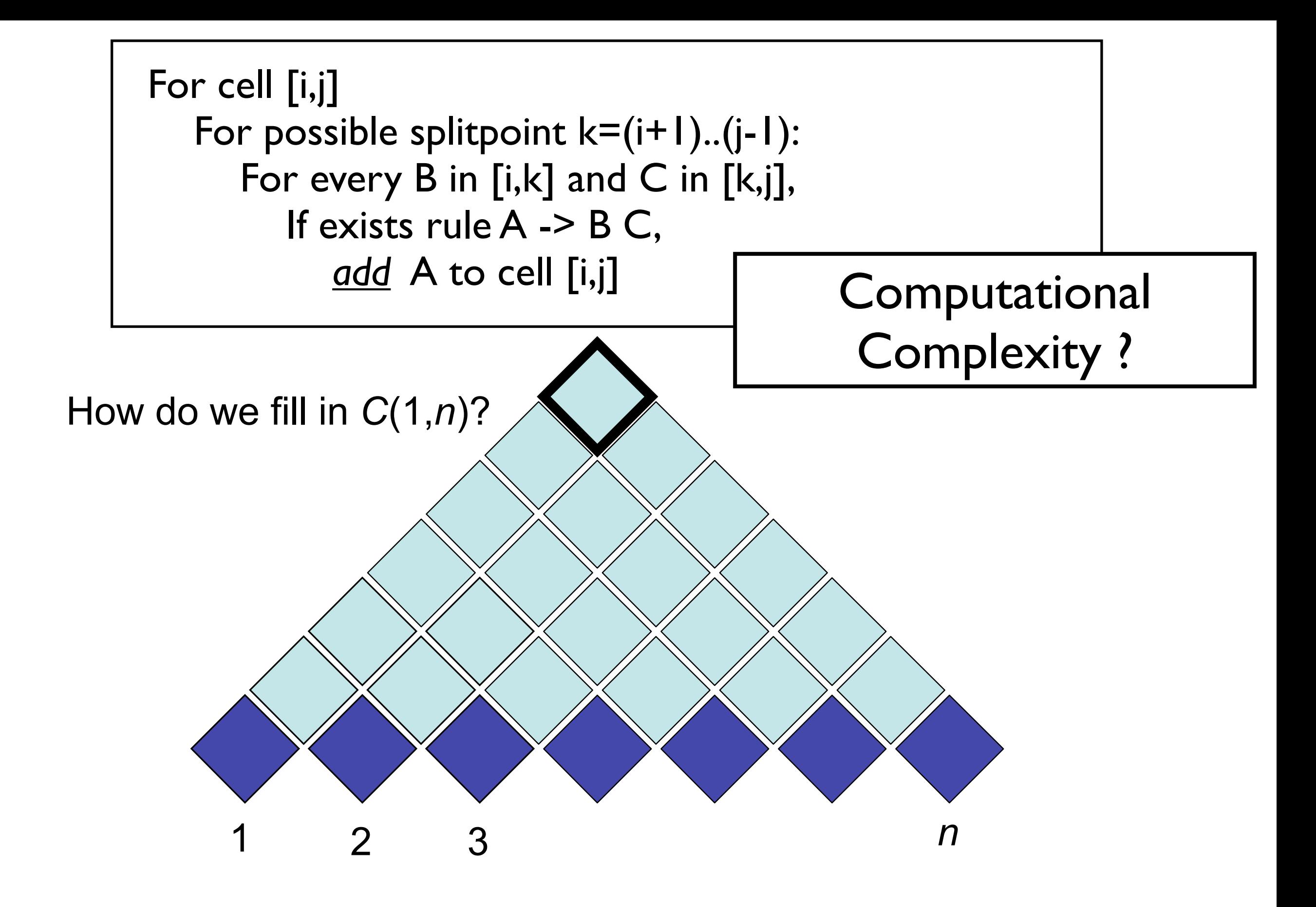

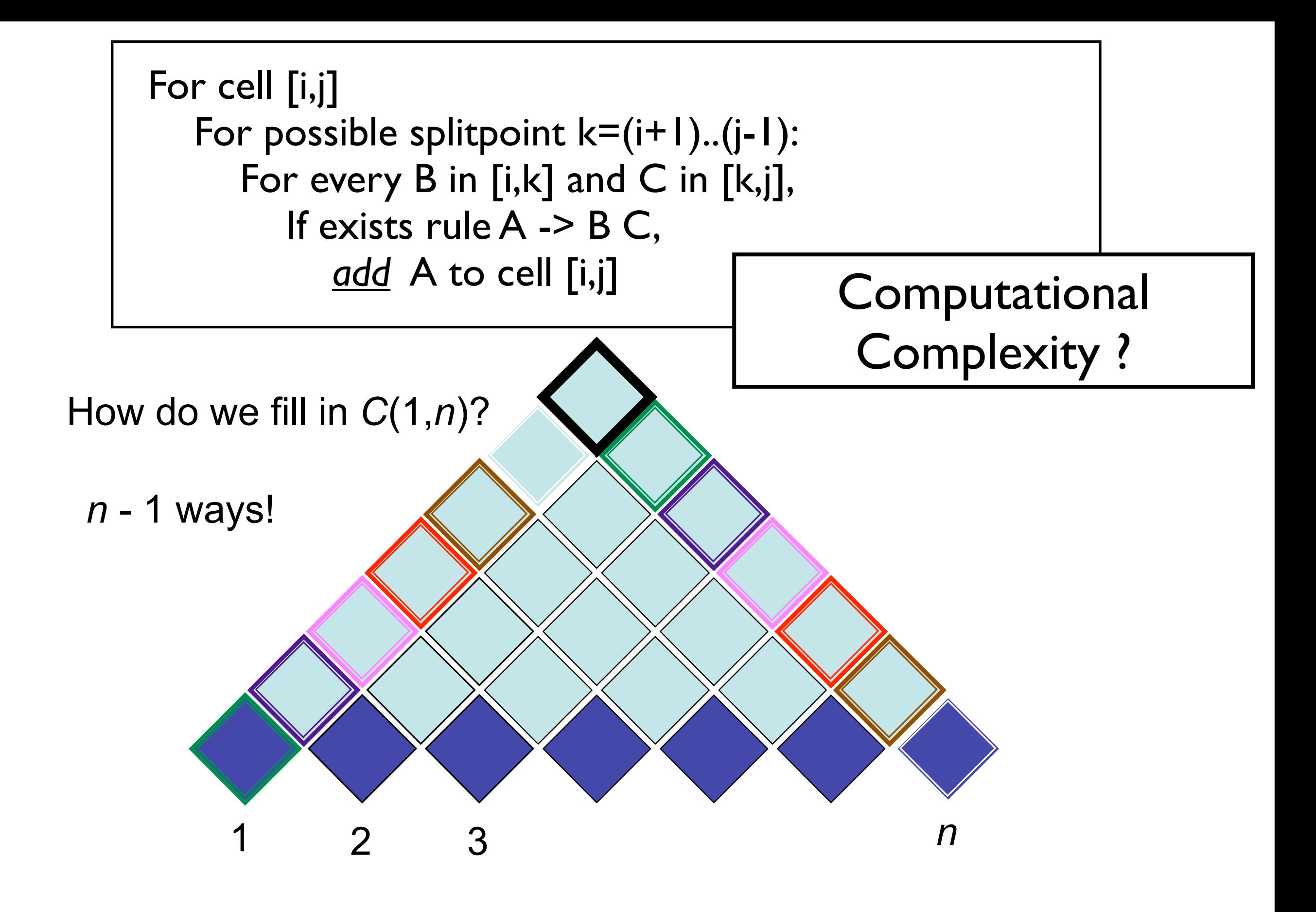

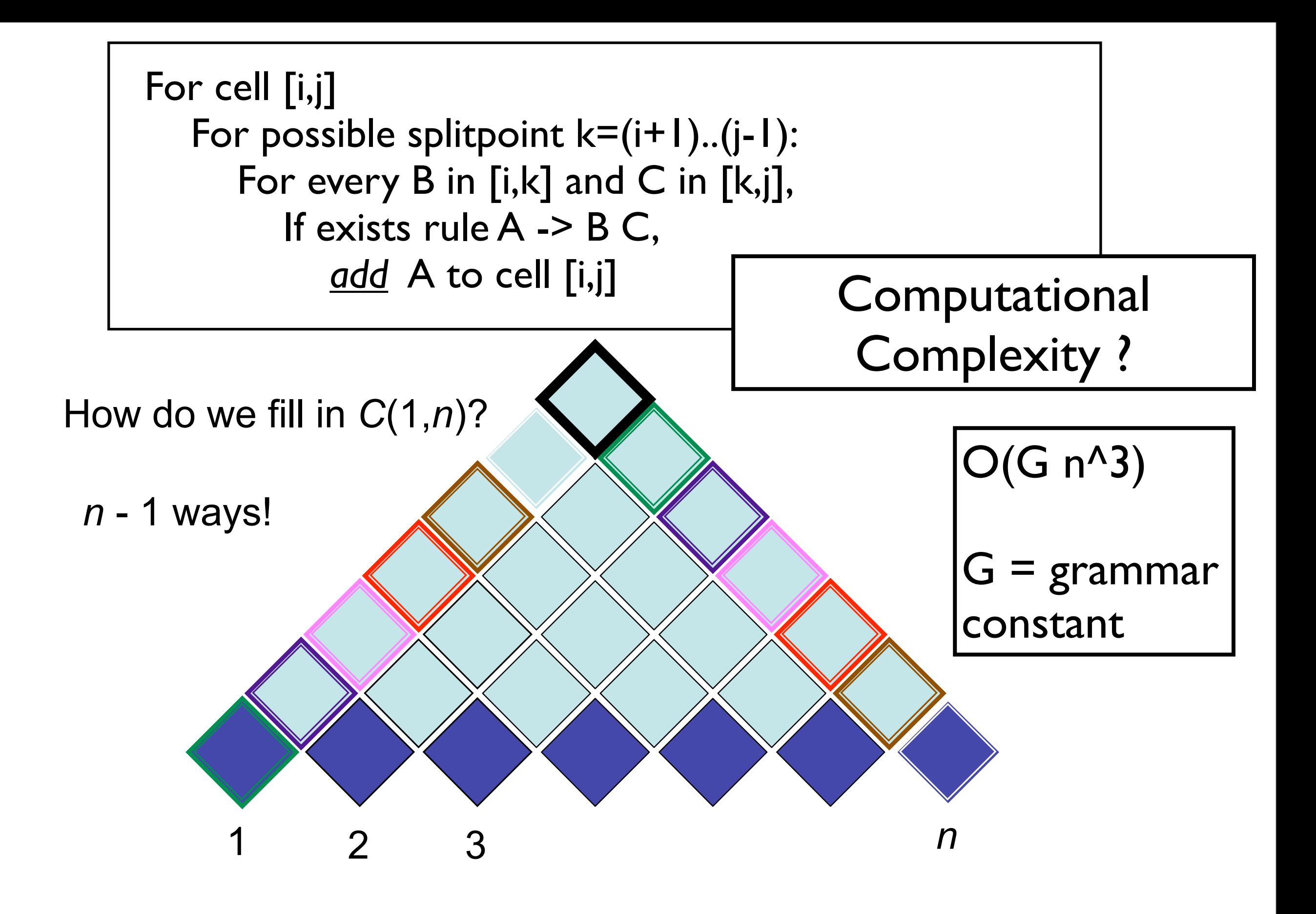

#### Probabilistic CFGs Section 14.1. Probabilistic CEC-Context-Free Grammars 3.1. Probabilistic Context-

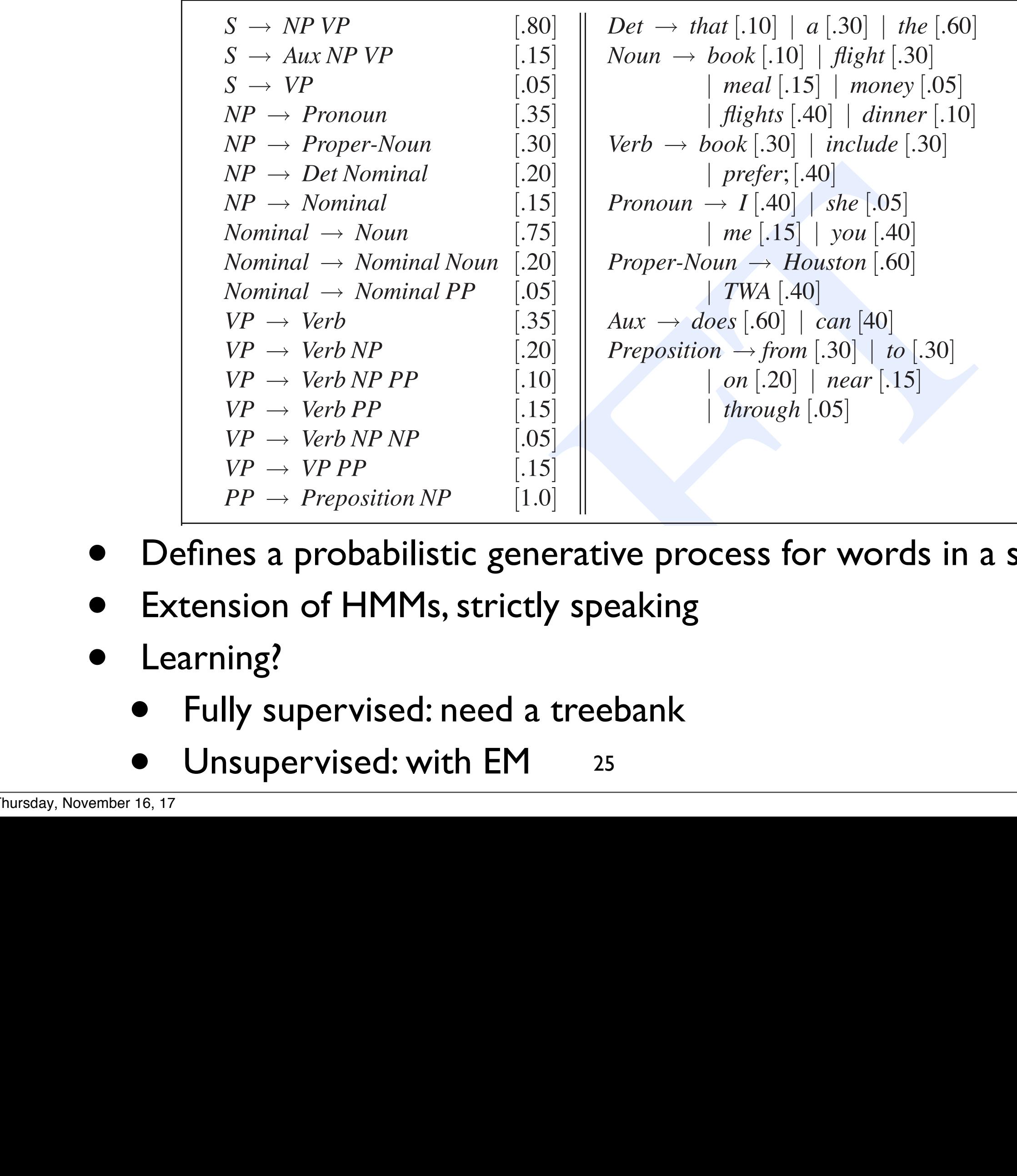

- Defines a probabilistic generative process for words in a sentence nes a probabilistic generative process for words in a
- Extension of HMMs, strictly speaking CFG grammar and lexicon of Fig. **??** in Ch. 13. These probabilities were made up for nsion of HMMs, strictly speaking  $\blacksquare$ many more rules, and so the true probabilities of each rule would be much smaller).
- Learning?
	- Fully supervised: need a treebank  $I$ ly as  $I$
	- 25 *P*(*RHS*|*LHS*)

# (P)CFG model, (P)CKY algorithm

- CKY: given CFG and sentence w
	- Does there exist at least one parse?
	- Enumerate parses (backpointers)
- Weighted CKY: given PCFG and sentence w
	- => Viterbi parse argmax<sub>y</sub>  $P(y | w) = argmax_y P(y, w)$
- Inside-outside: Likelihood of sentence P(w)
- Parsers' computational efficiency
	- Grammar constant; pruning & heuristic search
	- O(N<sup>3</sup>) for CKY (ok? depends...)
	- O(N) [or so...]: left-to-right incremental algorithms
- Parsing model accuracy: still lots of ambiguity!!
	- PCFGs lack lexical information to resolve attachment decisions
	- Vanilla PCFG accuracy: 70-80%

#### Rules vs. Annotations ( (S

- In the old days: hand-built grammars. Difficult to scale.
- Annotation-driven sup. learning
	- ~1993: Penn Treebank
	- Construct PCFG (or whatever) with supervised learning
- (Cool open research: unsupervised learning?)

```
 (NP-SBJ (NNP General) (NNP Electric) (NNP Co.) )
    (VP (VBD said) 
      (SBAR (-NONE- 0) 
           (NP-SBJ (PRP it) )
           (VP (VBD signed) 
             (NP 
               (NP (DT a) (NN contract) )
               (PP (-NONE- *ICH*-3) ))
             (PP (IN with) 
               (NP 
                 (NP (DT the) (NNS developers) )
                 (PP (IN of) 
                   (NP (DT the) (NNP Ocean) (NNP State) (NNP Power)
                        (NN project) ))))
             (PP-3 (IN for) 
               (NP 
                 (NP (DT the) (JJ second) (NN phase) )
                 (PP (IN of) 
                   (NP 
                      (NP (DT an) (JJ independent) 
                        (ADJP 
                          (QP ($ $) (CD 400) (CD million) )
                         ( -\text{NONE} - *U^*) ) (NN power) (NN plant) )
                     \left( \begin{array}{cc} 0 & 1 \end{array} \right) (SBAR 
                        (WHNP-2 (WDT which) )
(S 
                          (NP-SBJ-1 (-NONE- *T*-2) )
                          (VP (VBZ is) 
                            (VP (VBG being) 
                               (VP (VBN built) 
                                 (NP (-NONE- *-1) )
                                 (PP-LOC (IN in) 
(NP 
                                     (NP (NNP Burrillville) )
                                    (, )(NP (NNP R.I) ))))))))))))))
```
(S

# Treebanks

- Penn Treebank (constituents, English)
	- <http://www.cis.upenn.edu/~treebank/home.html>
	- Recent revisions in Ononotes
- Universal Dependencies
	- <http://universaldependencies.org/>
- Prague Treebank (syn+sem)
- many others...
- Know what you're getting!

# Ambiguities make parsing hard

• 1. Computationally: how to reuse work across combinatorially many trees?

#### **• 2. How to make good attachment decisions?**

- Enrich PCFG with
	- parent information: what's above me?
	- lexical information via head rules
		- VP[fight]: a VP headed by "fight"
- (or better, word/phrase embedding-based generalizations: e.g. recurrent neural network grammars (RNNGs))

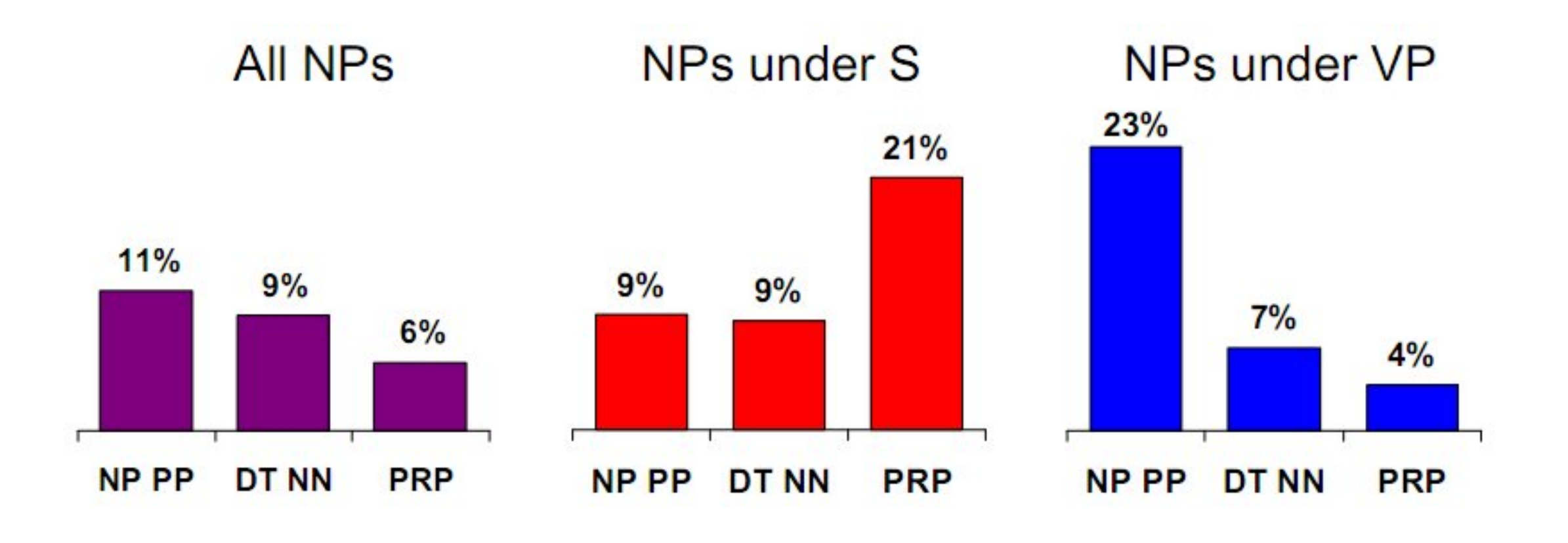

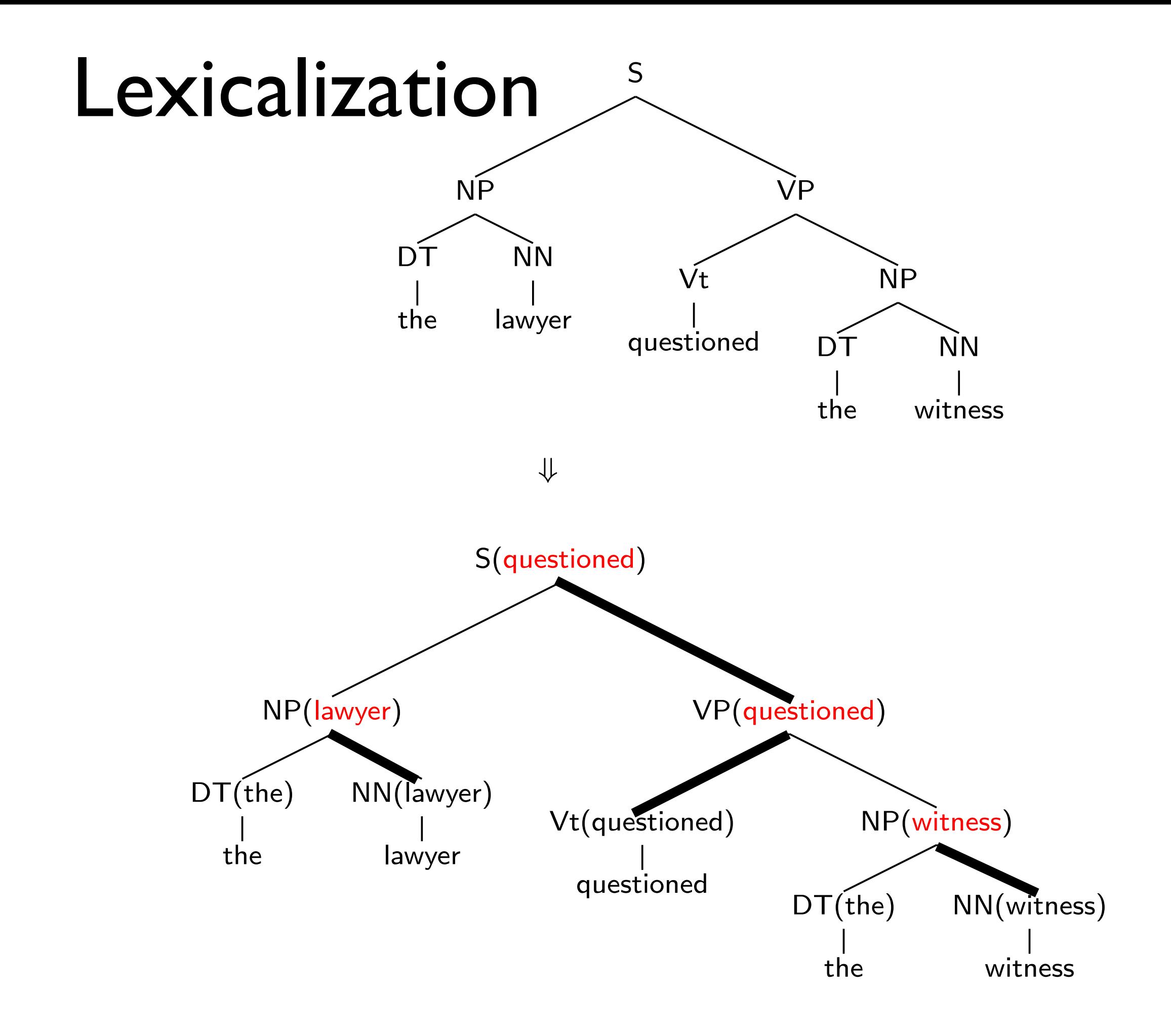

# Head rules

- Idea: Every phrase has a head word
- Head rules: for every nonterminal in tree, choose one of its children to be its "head". This will define head words.
- Every nonterminal type has a different head rule; e.g. from Collins (1997):

- If parent is NP,
	- Search from right-to-left for first child that's NN, NNP, NNPS, NNS, NX, JJR
	- Else: search left-to-right for first child which is NP